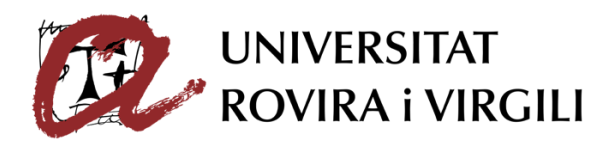

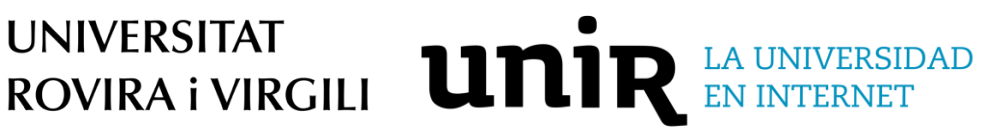

Universitat Rovira i Virgili

Universidad Internacional de La Rioja

Escola Tècnica Superior d'Enginyeria Química Escuela Superior de Ingeniería y tecnología

# Máster en Mecánica de Fluidos Computacional Estudio de sensibilidad de una llama de combustión en CFD

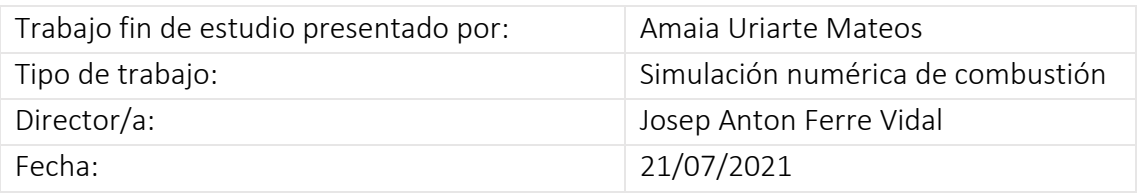

### Resumen

La combustión ha sido uno de los aspectos más importantes de la vida humana desde el principio de los tiempos. Hoy en día, el consumo de energía es más elevado que en cualquier otro momento anterior y la tendencia determina que seguirá subiendo. La situación de emergencia en la que se encuentra nuestro planeta requiere de alternativas menos dañinas para el medio ambiente que la combustión convencional. El objetivo de este trabajo es estudiar las nuevas técnicas de prevención de emisiones y facilitadoras de captura de CO<sub>2</sub>, como la oxicombustión o la combustión de hidrogeno, mediante CFD. Para que el estudio sea exhaustivo, se desarrollará un análisis de sensibilidad de una llama premezclada de gas natural, con el objetivo de encontrar los modelos numéricos más adecuados para los fenómenos relevantes que se dan en la combustión. Con la intención de llevar a cabo un análisis factible, realista y estimable, se partirá desde el modelo conocido como SANDIA D.

**Palabras clave:** (combustión, CFD, llama, sensibilidad, oxicombustión, hidrógeno)

### Abstract

Combustion has always been one of most important aspects in human life since the beginning of times. Now a days, the energy consume is higher every day and the tendency says it Will keep increasing. The emergency situation makes necessary to find alternatives to conventional combustion. The aim of this work is to study new alternatives of emission prevention and technics that make  $CO<sub>2</sub>$  capture easier, like hydrogen combustion or oxy fuel combustion. For the study to be exhaustive, a sensitivity analysis of a partially premixed flame of natural gas will be carried out. The objective is to find the models that fit better with the relevant phenomenon. With the intention of carrying out a feasible, realist and estimable analysis, we will depart from the SANDIA D flame known model.

**Keywords**: (combustion, CFD, flame, sensitivity, oxy fuel, hydrogen)

### Índice de contenidos

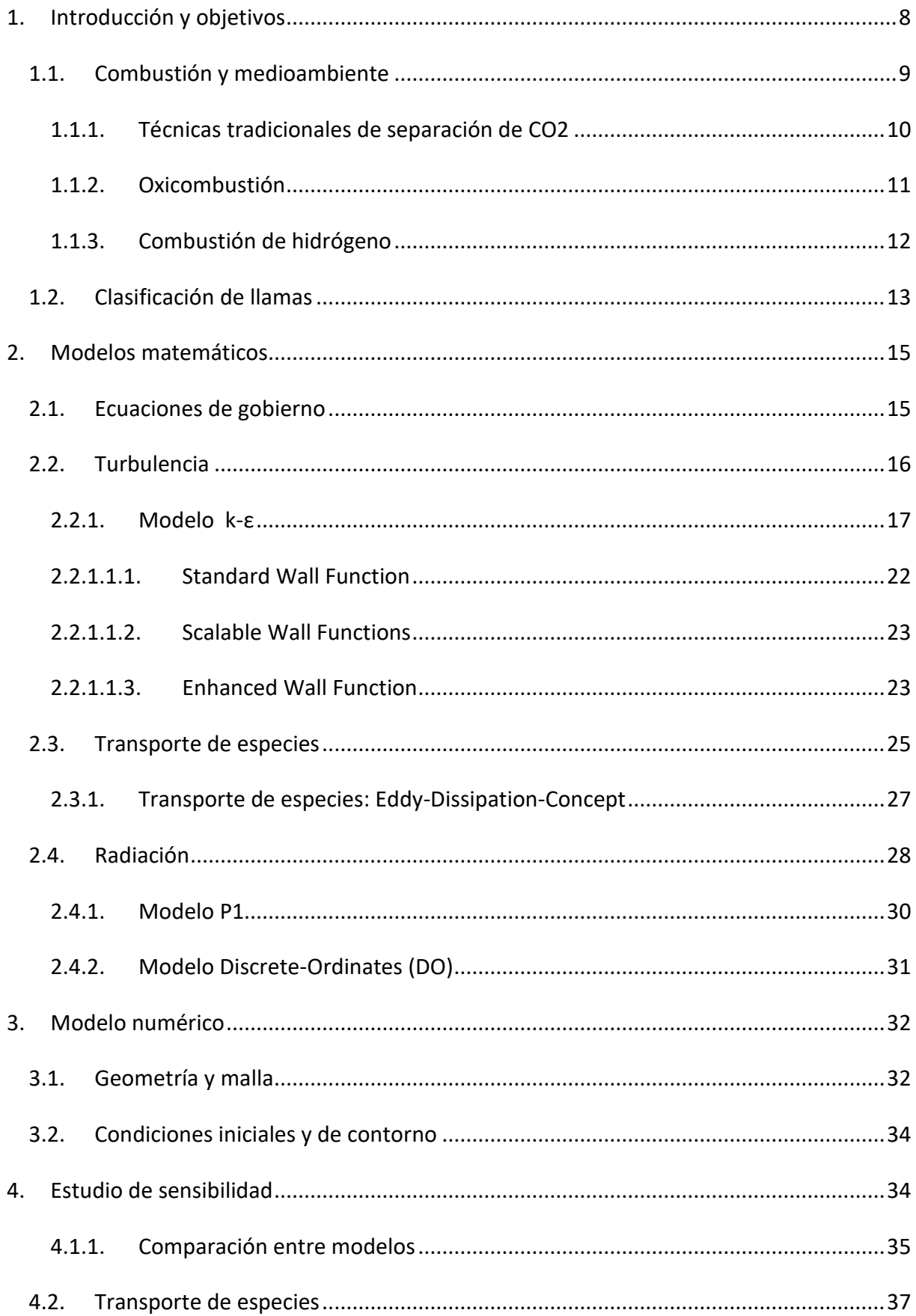

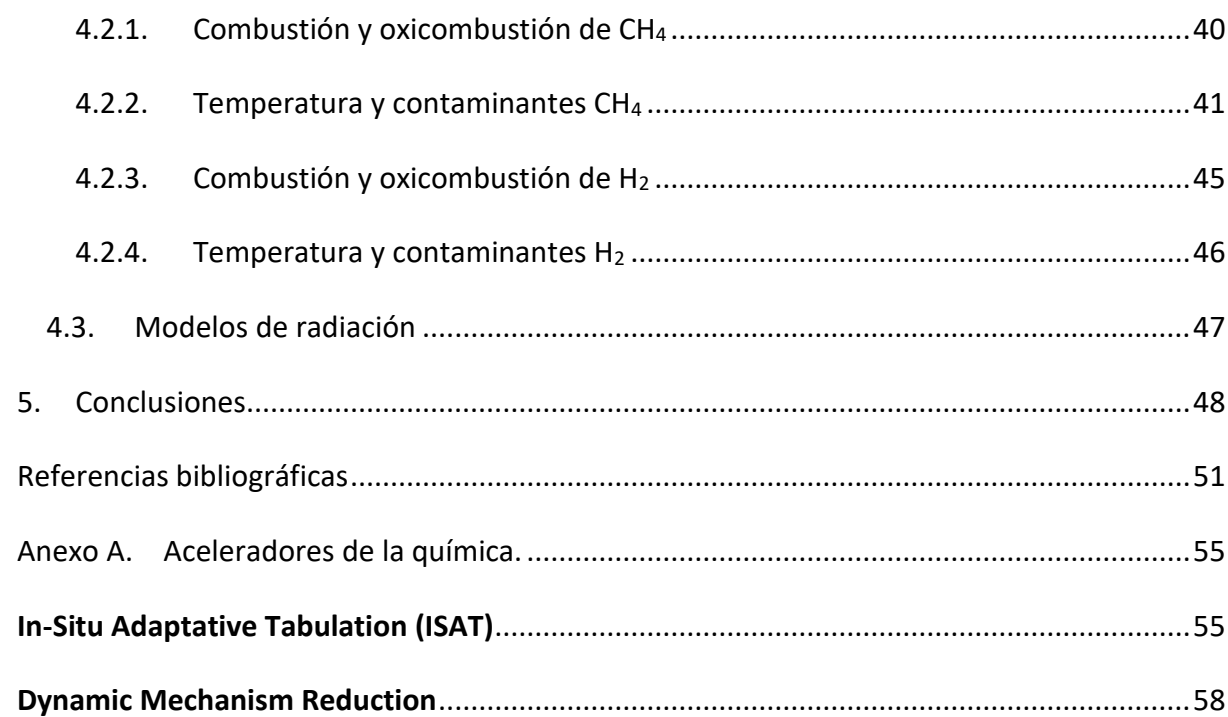

## Índice de figuras

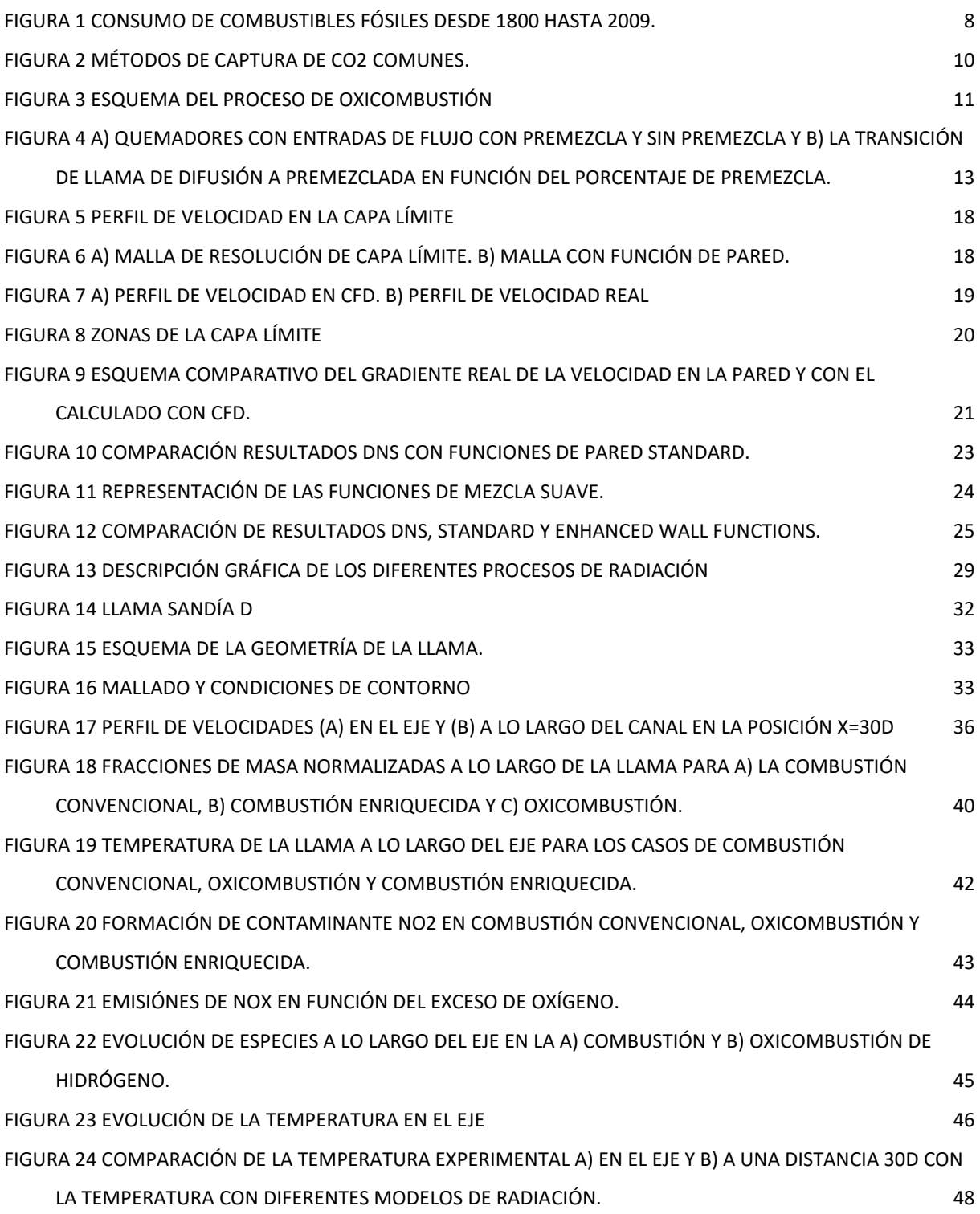

### Índice de tablas

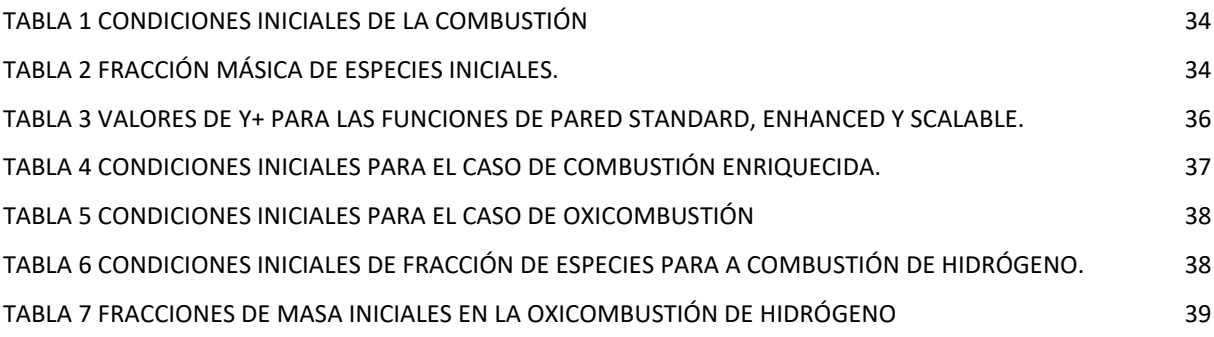

### <span id="page-7-0"></span>1. INTRODUCCIÓN Y OBJETIVOS

El carbón, el gas y el petróleo han sido los principales combustibles del capitalismo desde la revolución industrial. De todos los combustibles fósiles jamás consumidos, más de la mitad se quemaron en los últimos 50 años. Además, el consumo de combustibles fósiles ha crecido más rápidamente en las últimas tres décadas, como se observa en la [Figura 1,](#page-7-1) desde que los científicos confirmaron que es la principal causa del calentamiento global potencialmente devastador.

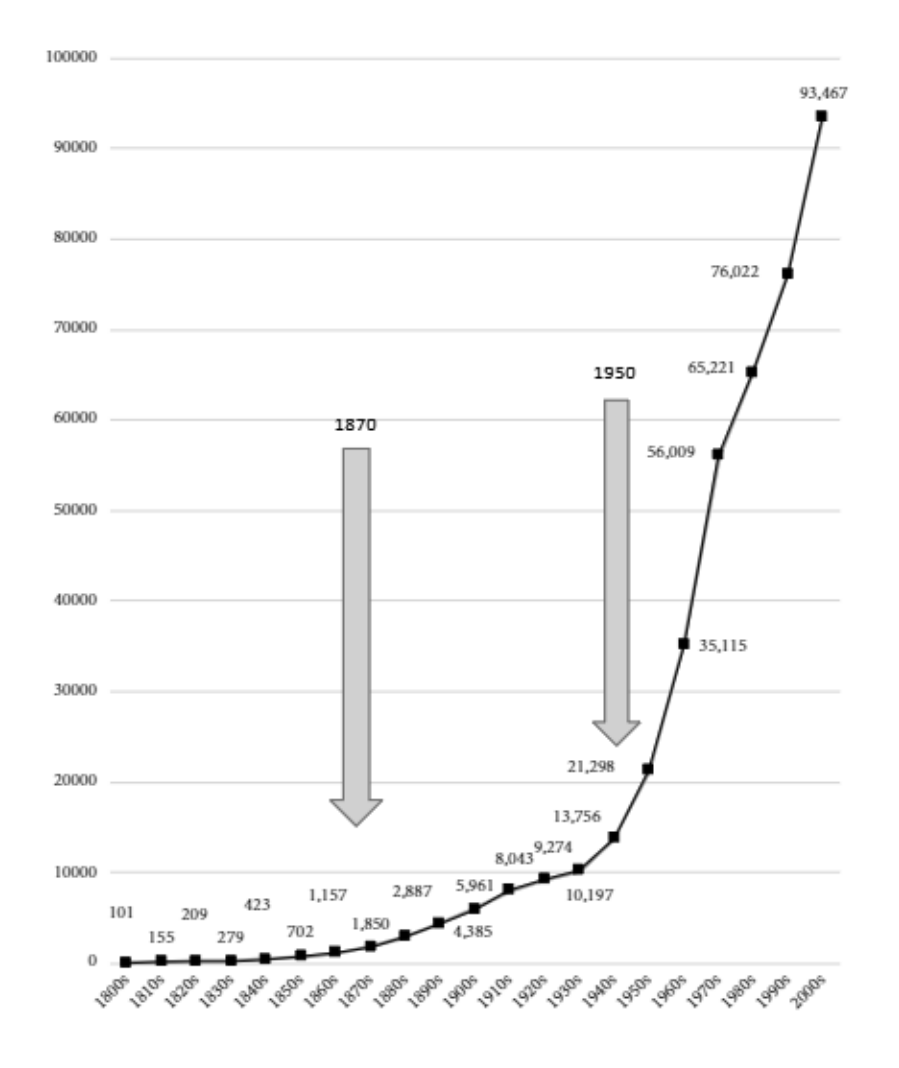

**Figura 1 Consumo de combustibles fósiles desde 1800 hasta 2009.**

<span id="page-7-1"></span>Los científicos de sistemas terrestres, que trabajan en análisis integrado de las relaciones humano-naturales, han llegado a la conclusión de que desde mediados del siglo XX ha habido una gran aceleración de impactos generados debido a la economía humana, y que el uso de combustibles fósiles es la causa más importante. Cada año se consumen a mayor escala a pesar de ser insostenible, por tanto, a pesar de las insistentes afirmaciones de que nos estamos moviendo hacia una era sin combustibles fósiles, los hechos apuntan lo contrario.

Alejarse de los sistemas dominados por combustibles fósiles, podría ser una alternativa, sin embargo, las energías renovables son intermitentes, es decir, no están constantemente disponibles al mismo nivel, ya que dependen, por ejemplo, del viento o del sol. Por lo tanto, a pesar de que deben ser grandes aliados, no pueden constituir la base de las fuentes energéticas, dado que el suministro sería insuficiente. (Pirani, 2018)

La situación de emergencia en el que se encuentra nuestro planeta requiere de alternativas menos dañinas para el medio ambiente que la combustión convencional. Según los datos recogidos en la web oficial de la Unión Europea, para 2030 las emisiones de gases de efecto invernadero, como el dióxido de carbono (CO2) o los óxidos de nitrógeno (NOx), deben reducirse en un 40% y mejorar la eficiencia energética en un 32,5% respecto a 1990. El Grupo Intergubernamental de Empresas sobre el Cambio Climático (IPCC) afirma que las emisiones derivadas del use de energía deben disminuir entre un 75% y un 90% para el 2050. En 2017 se emitieron 7.8Gt de CO2. (Unión Europea, s.f.)

Por tanto, es imprescindible encontrar métodos de combustión alternativos con menos emisiones contaminantes y más respetuosos con el medio ambiente, pero que sean capaces de abastecer la energía suficiente para cubrir las necesidades demandadas por el ser humano.

#### <span id="page-8-0"></span>1.1. COMBUSTIÓN Y MEDIOAMBIENTE

La inquietud cada vez mayor mencionada en torno a la evolución del clima global debido a las emisiones de gas invernadero, están generando una necesidad importante de encontrar técnicas mediante las cuales disminuir estas emisiones a la atmosfera de manera urgente. Existen tres líneas de trabajo principales que se basan en la captura del CO2, que se describen gráficamente en l[a Figura 2:](#page-9-1)

- Captura pre-combustión
- Captura post-combustión
- Oxicombustión

(French)

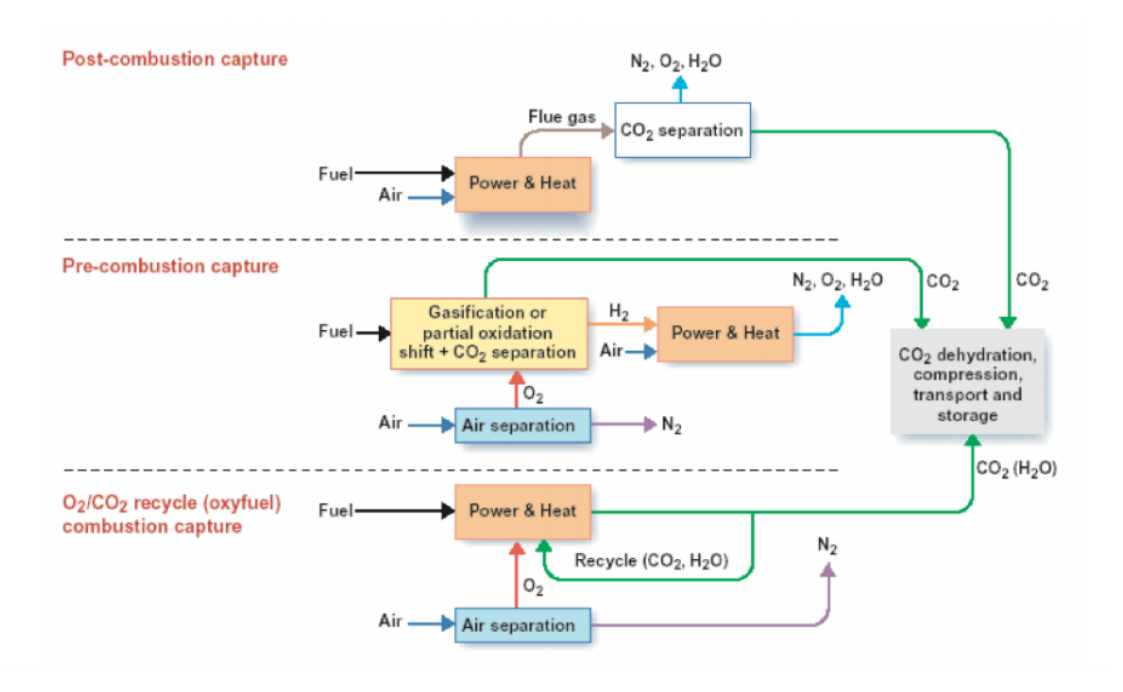

**Figura 2 Métodos de captura de CO2 comunes.**

<span id="page-9-1"></span>(Hossaini, 2012)

#### <span id="page-9-0"></span>1.1.1. Técnicas tradicionales de separación de CO2

#### 1.1.1.1. Captura post-combustión

En los sistemas de post-combustión, la fracción de  $CO<sub>2</sub>$  de los gases de combustión son pequeñas en comparación con el  $N_2$ , y se requiere de un proceso de separación que absorba solamente el CO2. Así el CO2 se almacena prácticamente puro y este pueda ser liberado al calentarlo o al liberar la presión. (Edward Rubin (United States), 2005) El proceso de separación de CO<sub>2</sub> y N<sub>2</sub> necesita grandes cantidades de energía y plantas de procesado específicas para ello.

A pesar de que esta técnica es la de menor impacto sobre la tecnología actual, ya que es la que se usa con más frecuencia, requiere una inversión capital importante y reduciría el rendimiento económico de la planta significativamente, sin contar con los costes asociados a la gestión de CO<sub>2</sub> (almacenamiento, transporte...)

#### 1.1.1.2. Captura pre-combustión

En los sistemas de pre-combustión el combustible se transforma en gas (mediante su calentamiento con vapor y aire u oxígeno) produciendo un compuesto de hidrógeno y CO2. De esta manera, ambos pueden separarse con facilidad y es posible usar el hidrógeno para la producción de energía. La captura pre-combustión es más eficiente que la captura postcombustión, sin embargo, la combustión con hidrógeno requiere puntos de consumo de  $H_2$ , la refactorización de plantas actuales o la construcción de nuevas plantas.

Es en este ámbito donde este trabajo intenta asentarse, en la mejora de la comprensión de los mecanismos de combustión para desarrollar estas tecnologías.

#### <span id="page-10-0"></span>1.1.2. Oxicombustión

Nuevas líneas de investigación apuntan hacia el proceso llamado oxicombustión. En la oxicombustión, el combustible se quema con oxígeno puro mezclado con el gas recirculado. De esta manera, los gases que se generan son mucho menores y el CO2 se encuentra mucho más concentrado, lo que facilita su captura. Aunque para llevar a cabo un proceso de oxicombustión, es necesario implementar una planta en los alrededores del proceso para procesar el aire y proveer O2, el proceso es mucho más limpio.

El proceso de oxicombustión es una de las tecnologías más prometedoras que se están llevando a cabo para procurar mitigar el impacto de las emisiones de gases de efecto invernadero producidas por las industrias alimentadas con combustible fósil. (Instituto de carboquímica, 2016)

El proceso se describe de manera gráfica en la [Figura 3.](#page-10-1) En el punto ASU (Air Separation Unit), comienza el proceso separando el aire (oxidante) del N2. El oxígeno se mezcla con el combustible, generando energía en forma de calor, agua y CO2. Estos gases ricos en CO2, se reciclan y se mezclan con el oxígeno para regular la temperatura excesiva de la llama.

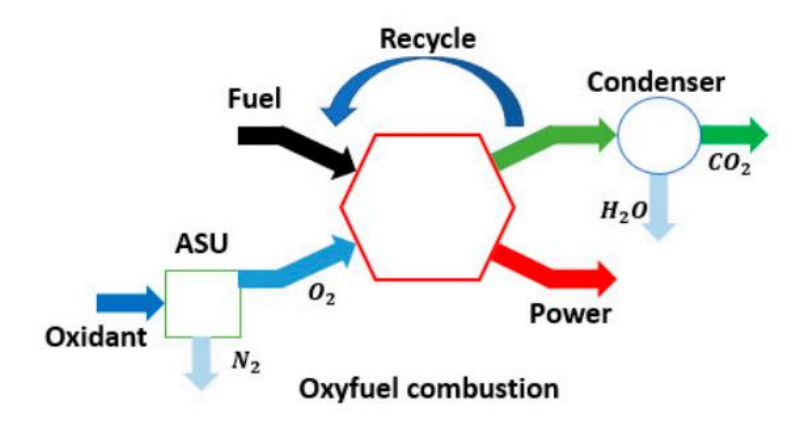

<span id="page-10-1"></span>**Figura 3 Esquema del proceso de oxicombustión**

(C.G., 2017)

Este método de trabajo genera concentraciones de CO2 mayores del 70%, pudiendo llegar hasta el 90%, frente a un 17% generado mediante combustión convencional. (Schulkner C, 2020)

Como técnica novedosa, hace falta estudiar el comportamiento del quemador ante estas nuevas situaciones, que es precisamente uno de los objetivos del presente trabajo. Con el fin de entender la diferencia que supone a nivel medioambiental la oxicombustión, se comparará con una combustión rica en oxígeno.

#### <span id="page-11-0"></span>1.1.3. Combustión de hidrógeno

Por otro lado, como técnica preventiva de emisiones de CO2 a la atmósfera, existe el combustible de hidrogeno. Este aporta grandes ventajas, ya que su combustión solo produce agua y, por tanto, las emisiones de gases de  $CO<sub>2</sub>$  es nula. El hidrógeno abunda en la Tierra y su energía específica de combustión (los Julios liberados por cada *kg* de combustible) es notablemente más alta que, por ejemplo, la del gas natural o el petróleo (120 Mj/kg para el hidrógeno frente a 50 Mj/kg del gas natural o 44.6 Mj/kg del petróleo). Además, se puede almacenar a diferencia de las energías renovables. (Gutiérrez Jodra, 2005) (Nuevo, 2021)

A pesar de que existen inconvenientes para su uso, como la falta de desarrollo de técnicas de almacenamiento, el gasto energético que requiere su producción, ya que a pesar de que constituye aproximadamente el 75% de la materia del Universo, se encuentra combinado con otros elementos (formando agua con oxígeno o compuestos orgánicos con carbono) o la falta de seguridad debido a su baja energía de activación, es una de las técnicas más prometedoras de la actualidad. (Peña, s.f.) (Centro Nacional del Hidrógeno, s.f.)

Si quemamos la llama de hidrogeno puro con oxígeno puro, ambos se mezclan para obtener vapor de agua y liberar calor. Si en lugar de oxígeno puro se utiliza aire, la combustión de hidrogeno puede producir pequeñas cantidades de óxido de nitrógeno junto al vapor de agua. (Altork & Busby, 2010)

> $2H_2(g) + O_2 \rightarrow 2H_2O(g) + energy$  $2H_2(g) + aire \rightarrow 2H_2O(g) + NO_x + energia$

La combustión de hidrógeno nos lleva claramente a reducir las emisiones de CO2, sin embargo, debido a las altas temperaturas que alcanza, puede producir cantidades de NO<sub>x</sub> significativas al usarse a gran escala. Aun así, comparándolo con el escenario actual, dejaría un impacto positivo de concentraciones de  $CO<sub>2</sub>$  y NO<sub>x</sub> en el medio ambiente.

#### <span id="page-12-0"></span>1.2. CLASIFICACIÓN DE LLAMAS

Atendiendo al tipo de mezcla, podemos distinguir tres clases de llama:

- La **combustión premezclada** tiene la característica de que el combustible y el oxidante están en la misma corriente antes de producirse la combustión. Su estabilidad depende de la riqueza de la mezcla, su difusividad térmica y las especies presentes. (del Pino Peñas & Parras Anguita, 2012)
- En las **llamas de difusión** el combustible y el oxidante están separados inicialmente y los procesos de mezcla y reacción química se producen de modo simultaneo. (Carpio Huertas, 2016) En la [Figura 4a](#page-12-1)), se representan dos equipos con entradas de combustible y comburente sin premezcla y con premezcla.
- En las **llamas parcialmente premezcladas**, la mezcla de combustible y oxidante influye en la estabilización de la llama y la propagación del fuego. Por tanto, con diferentes niveles de mezcla de combustible y oxidante / producto, tendremos diferentes despegues y extinciones de la llama. (Uri, Aggarwal, Lock, & Hedge, 2004)

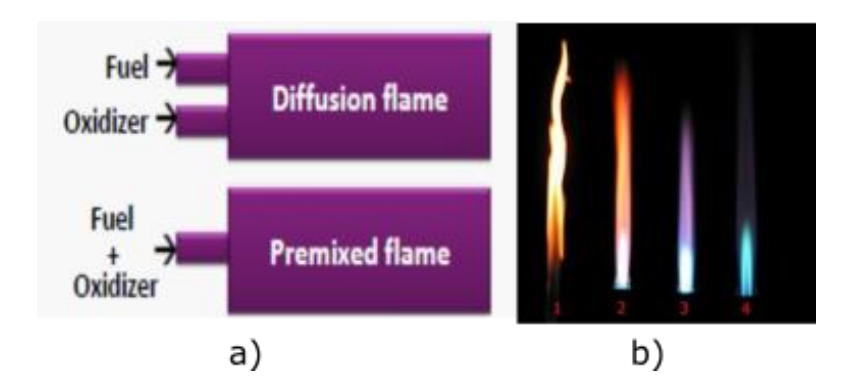

<span id="page-12-1"></span>**Figura 4 a) Quemadores con entradas de flujo con premezcla y sin premezcla y b) la transición de llama de difusión a premezclada en función del porcentaje de premezcla.**

En la [Figura 4](#page-12-1) a) vemos dos quemadores con entradas de flujo sin premezcla y con premezcla, en la [Figura 4](#page-12-1) b) se muestra la evolución de una llama desde una composición totalmente sin premezcla hasta una con una premezcla del 100%. Cada llama tendrá una temperatura, forma y color diferentes, entre otros cambios.

Debemos tener en cuenta que la teoría clásica de combustión reduce un proceso sumamente complejo a su resultado final en lugar de estudiar la dinámica del proceso. En el proceso de combustión se pueden diferenciar tres fases:

- 1. En la primera fase, los hidrocarburos de descomponen. De esta manera, reaccionan con el oxígeno y forman compuestos inestables denominados radicales. Como estos radicales son tan inestables, se forman reacciones en cadena. Así, los componentes desaparecen y evolucionan de manera equilibrada. Si la velocidad de formación de radicales es superior a la que reaccionan posteriormente, se acumulan provocando una explosión.
- 2. En la segunda fase es en la que se libera la mayor parte del calor. En esta fase se quema el hidrógeno, que es el producto más rápido.
- 3. En la tercera y última fase, se quema el monóxido de carbono y se forman productos estables (los componentes de los gases de combustión) y se completa la oxidación. (Combustión, s.f.)

El objetivo de este trabajo es estudiar las nuevas técnicas de prevención de emisiones y facilitadoras de captura de  $CO<sub>2</sub>$  mediante el software ANSYS Fluent. Por lo tanto, por un lado, se estudiará un proceso de oxicombustión con gas natural. Por otro lado, se analizará el impacto del hidrógeno como combustible. Para que el estudio sea exhaustivo, se desarrollará un análisis de sensibilidad de una llama premezclada de gas natural, con el objetivo de encontrar los modelos numéricos más adecuados para los fenómenos relevantes que se dan en la combustión. Con la intención de llevar a cabo un análisis factible, realista y estimable, se partirá desde el modelo conocido como SANDIA D, explicado en más detalle en la sección.

### <span id="page-14-0"></span>2. MODELOS MATEMÁTICOS

La combustión es un tema complejo cuyo conocimiento profundo requiere un sólido entendimiento de un amplio espectro de disciplinas científicas, como la mecánica cuántica, termodinámica, cinética química y dinámica de fluidos. Además, su uso es muy común en diferentes ámbitos de la industria, como en quemadores, propulsión de cohetes, hornos industriales, etc.

A la hora de modelar una llama de combustión a través de un software específico, como puede ser ANSYS Fluent, hay que tener en cuenta varios aspectos, ya que la complejidad que supone requiere gran atención a todos los pequeños detalles. (ANSYS, 19.0 Release)

#### <span id="page-14-1"></span>2.1. ECUACIONES DE GOBIERNO

Los cálculos CFD y sus procesos matemáticos se rigen por las ecuaciones que gobiernan el flujo. Las ecuaciones describen la conservación de diferentes propiedades del fluido, que son, la conservación de la masa o continuidad (ecuació[n 1\)](#page-14-2), la conservación del momento (ecuación [2\)](#page-14-3), el balance de energías (ecuacione[s 3](#page-14-4) [y 4\)](#page-14-5) y balance de las fracciones de masa de las especies (ecuación [5\)](#page-14-6). Como el flujo que se estudia en este trabajo es estacionario, se han omitido los términos transitorios de las ecuaciones.

$$
\nabla \cdot \rho \vec{v} = 0 \qquad \qquad 1
$$

Momento:

\n
$$
\nabla \cdot (\rho \vec{v} \vec{v}) = -\nabla p + \nabla \cdot \tau - \rho \vec{g}
$$

Entalpía:

\n
$$
\nabla \cdot (\rho \vec{v}) = \nabla \cdot \lambda_e \nabla T - \nabla q_r + \nabla \cdot \sum_l \rho h_l(T) D_e \nabla m_l
$$
\n3

<span id="page-14-6"></span><span id="page-14-5"></span><span id="page-14-4"></span><span id="page-14-3"></span><span id="page-14-2"></span>
$$
0 = \nabla \cdot \lambda_e \nabla T - \nabla \cdot \sum_l \rho h_l(T) D_e \nabla m_l - \sum_l \frac{D m_l}{D t} h_l(T)
$$

$$
\nabla \cdot (\rho \vec{v} m_l) = -\nabla \cdot D_e \rho \nabla m_l - R_l \tag{5}
$$

Temperatura:

FLUENT discretiza las ecuaciones que rigen para cada punto del sistema. Para obtener las diferentes propiedades que se necesitan para resolver esas ecuaciones discretizadas (es decir, comportamiento viscoso, transferencia de energía de radiación o reacciones químicas), FLUENT recurre a diferentes modelos para estimar estos parámetros. El uso y la selección de estos modelos depende de la naturaleza del problema a resolver. Para este trabajo es necesario resolver todas estas ecuaciones y activar los siguientes modelos para estimar las turbulencias (modelo viscoso), el término de radiación y la distribución y cinética de las especies. (Iglesias Fernández, 2015)

#### <span id="page-15-0"></span>2.2. TURBULENCIA

La mayoría de los flujos industriales son turbulentos. Los flujos turbulentos se caracterizan por tener campos de velocidad fluctuantes. Dado que estas fluctuaciones pueden ser de pequeña escala y alta frecuencia, son demasiado costosas desde el punto de vista computacional para simularlas directamente en cálculos prácticos de ingeniería. En cambio, las ecuaciones de gobierno se pueden promediar en conjunto o manipular de otro modo para eliminar la resolución de pequeñas escalas, lo que resulta en un conjunto modificado de ecuaciones que son computacionalmente asequibles.

En este trabajo se ha utilizado el modelo de ecuaciones RANS (Reynolds-Averaged Navier-Stokes). Es menos costoso que la Simulaciones Directas (DNS), ya que en RANS se modela la contribución de la turbulencia mediante el promediado de los campos turbulentos de velocidad, presión y escalares. Por este motivo, se usa especialmente en aplicaciones industriales.

Sin embargo, las ecuaciones modificadas contienen variables desconocidas adicionales y se necesitan modelos de turbulencia para determinar estas variables en términos de cantidades conocidas. (ANSYS Inc., 2009) En otras palabras, el objetivo de los modelos de turbulencia es expresar el término desconocido de las ecuaciones RANS mediante variables conocidas.

La estrategia más sencilla consiste en entender la turbulencia como una característica transportada; una viscosidad adicional llamada viscosidad turbulenta. Esta idea fue introducida por Joseph Valentin Boussinesq. A diferencia de la viscosidad molecular, que es una propiedad del fluido, la viscosidad turbulenta puede cambiar en función de las características del fujo. Por tanto, el objetivo es expresar la viscosidad turbulenta en función de términos conocidos. Para ello, utilizaremos el modelo *k-ε* de dos ecuaciones. (Modelización Clásica de la Turbulencia., 2020)

#### <span id="page-16-0"></span>2.2.1. Modelo k-ε

Para estimar el flujo turbulento, se activa el modelo de turbulencia *k*-ε. El modelo se compone de dos ecuaciones, una para la energía cinética turbulenta *k* (ecuación [6\)](#page-16-1) y otra para la velocidad de disipación turbulenta ε (ecuación [7](#page-16-2) ):

<span id="page-16-2"></span><span id="page-16-1"></span>
$$
\frac{\partial(\rho k)}{\partial t} + \frac{\partial(\rho k u_i)}{\partial x_i} = \frac{\partial}{\partial x_j} \left[ \left( \mu + \frac{\mu_t}{\sigma_k} \right) \frac{\partial k}{\partial x_j} \right] + P_k + P_b + \rho \epsilon - Y_M + S_k \tag{6}
$$

$$
\frac{\partial(\rho\epsilon)}{\partial t} + \frac{\partial(\rho\epsilon u_i)}{\partial x_i} = \frac{\partial}{\partial x_j} \left[ \left( \mu + \frac{\mu_t}{\sigma_{\epsilon}} \right) \frac{\partial \epsilon}{\partial x_j} \right] + C_{1\epsilon} \frac{\epsilon}{k} (P_k + C_{3\epsilon} P_b) - \rho C_{2\epsilon} \frac{\epsilon^2}{k} + S_{\epsilon}
$$

En estas ecuaciones, la constante  $P_k$  representa la generación de energía cinética turbulenta debido a la velocidad media de los gradientes.  $P_h$  es la generación de energía cinética turbulenta debido a la flotabilidad.  $Y_M$  representa la contribución de la dilatación fluctuante en turbulencia compresible sobre la velocidad de disipación.  $\mathcal{C}_{1\epsilon}$ ,  $\mathcal{C}_{2\epsilon}$  y  $\mathcal{C}_{3\epsilon}$  son constantes.  $\sigma_\epsilon$ y  $\sigma_k$  son números de Prandtl turbulentos para *k* y ε respectivamente y  $S_k$  y  $S_{\epsilon}$  son términos fuente definidos por el usuario.

El modelo descrito, presenta una cantidad de variaciones dirigidas a mejorar las predicciones en la región próxima a la pared donde dominan los efectos viscosos. Algunas variaciones consisten simplemente en asignar distintos valores a las constantes. En otros casos, se corrigen con una función de pared. (Leschziner, 2015)

#### 2.2.1.1. Modelos de pared

En la zona cercana a la pared de un flujo, los gradientes de velocidad y temperatura son grandes y esto hace que se requiera una malla muy fina para resolver el problema con precisión. En la [Figura 5](#page-17-0) se muestra un perfil de velocidad típico, con condición de velocidad nula en la pared y corriente libre lejos de esta.

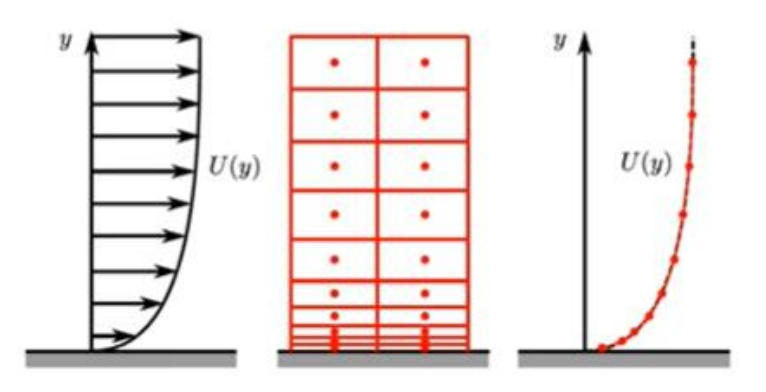

**Figura 5 Perfil de velocidad en la capa límite**

<span id="page-17-0"></span>En los flujos turbulentos, las funciones de pared juegan un papel importante, ya que estas predicen el flujo en la capa límite, la zona cercana a la pared donde los gradientes de velocidad en la dirección normal a la pared son altos. La [Figura 6](#page-17-1) muestra la diferencia entre los gradientes de velocidad reales y los aplicados en una celda CFD. En CFD, los valores de una celda a otra cambian siempre de manera lineal, razón por la cual es necesario que la malla sea muy fina cerca de la pared para poder capturar estos efectos [\(Figura 7\)](#page-18-0). Sin embargo, mediante las funciones de pared, se genera una solución no lineal para una sola celda más gruesa, como se representa en la [Figura 7.](#page-18-0)

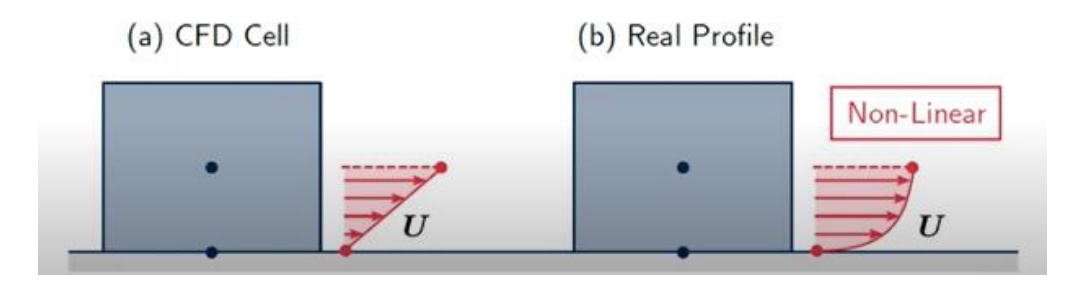

**Figura 6 a) Malla de resolución de capa límite. b) Malla con función de pared.**

.

<span id="page-17-1"></span>Según modelos de DNS y experimentales, el perfil de velocidades no lineal cercano a la pared podemos observarlo en la [Figura 8,](#page-19-0) dibujado con una línea continua. En este perfil, se diferencian tres regiones, la subcapa viscosa, la capa de transición (buffer layer), y la subcapa logarítmica. El objetivo es modelar ese perfil, por tanto, es necesario poder resolver cada región por separado. Es evidente que, tanto en la subcapa viscosa como en la logarítmica, las funciones empíricas encajan muy bien con las observaciones experimentales. En la capa de transición, en cambio, vemos como ninguna de las dos puede predecir el perfil con exactitud.

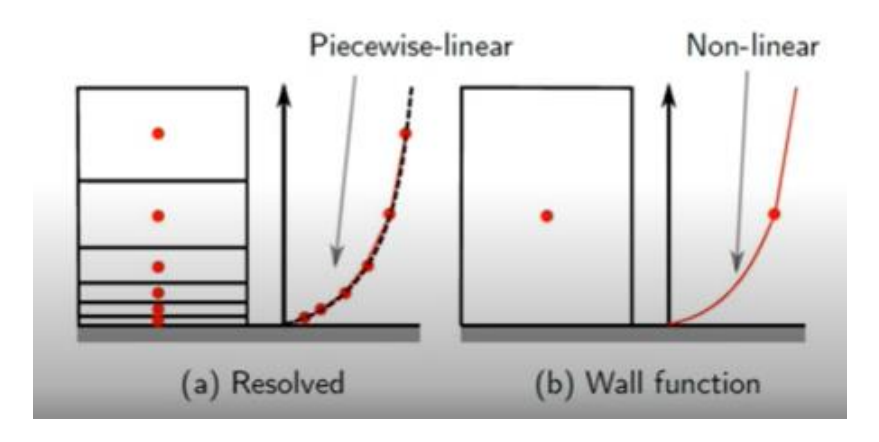

**Figura 7 a) Perfil de velocidad en CFD. b) Perfil de velocidad real**

<span id="page-18-0"></span>Las diferentes regiones clasificadas en función de *y+* (distancia adimensional a la pared) y la velocidad adimensional U*+* representadas en la [Figura 8,](#page-19-0) de forma general son:

- Subcapa viscosa:  $y^+ < 5$ ,  $u^+ = y^+$
- Región logarítmica:  $y^+ > 30$ ,  $u^+ = \frac{1}{x}$  $\frac{1}{\kappa} \ln y^+ + C^+$
- Capa de transición:  $5 < y^+ < 30$ ,  $u^+ \neq y^+ \neq \frac{1}{x}$  $\frac{1}{\kappa} \ln y^+ + C^+$

El punto en el que se cruzan las funciones de la subcapa viscosa y la logarítmica en la capa de transición, corresponde a *y+*=11.255. Es por ello por lo que en FLUENT es el punto de inflexión para las funciones de pared. En concreto, FLUENT utiliza *y\** como unidad de pared en lugar de *y+*, sin embargo, en el equilibrio de la capa límite turbulenta estos valores con aproximadamente iguales. La diferencia entre ambos valores se fundamenta en que el primero basa su viscosidad turbulenta en  $\tau_\omega$  y el segundo en  $k_p$ .

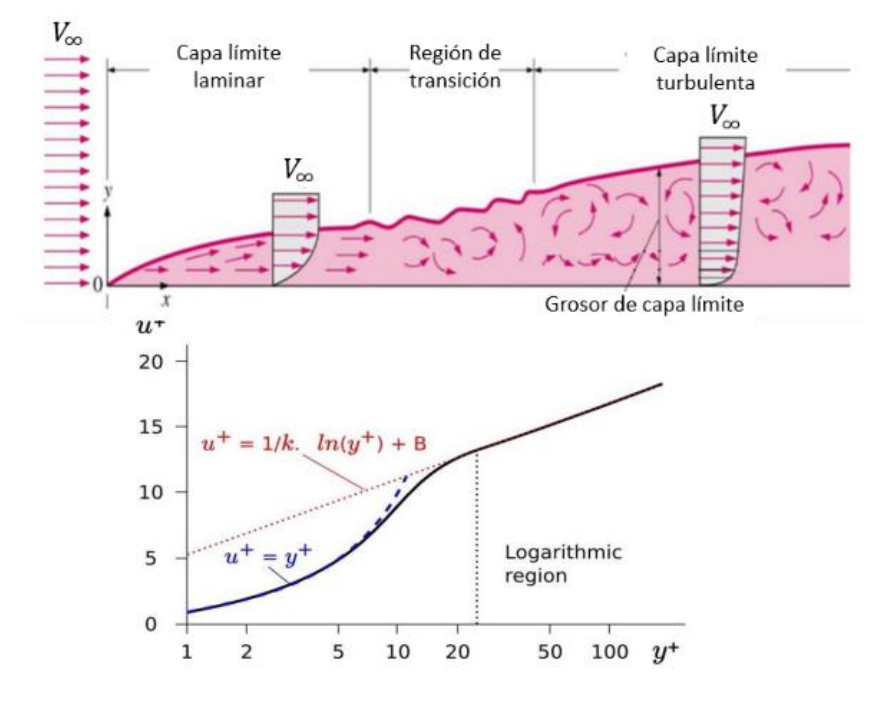

**Figura 8 Zonas de la capa límite**

<span id="page-19-0"></span>Los valores adimensionales de *y+* y *U+* se definen como:

$$
y^+ = \frac{yu_\tau}{\nu}
$$

$$
U^+ = \frac{U}{u_\tau} \tag{9}
$$

Donde  $u<sub>\tau</sub>$  es la velocidad basada en el esfuerzo cortante en la pared:

$$
u_{\tau} = \sqrt{\frac{\tau_{\omega}}{\rho}}
$$

Como las funciones de pared no pueden forzar el perfil de velocidad para no ser lineal, ya que como se ha mencionado anteriormente, entre una celda y la siguiente el cambio siempre es lineal, lo que hacen es forzar una corrección de la viscosidad en la pared para que la fuerza cortante sea la correcta [\(Figura 9\)](#page-20-0). De esta manera, aseguramos que las fuerzas, transferencia de calor etc. son las correctas para la resolución del problema.

Wall Shear Stress = Viscosity  $\times$  Velocity Gradient at Wall

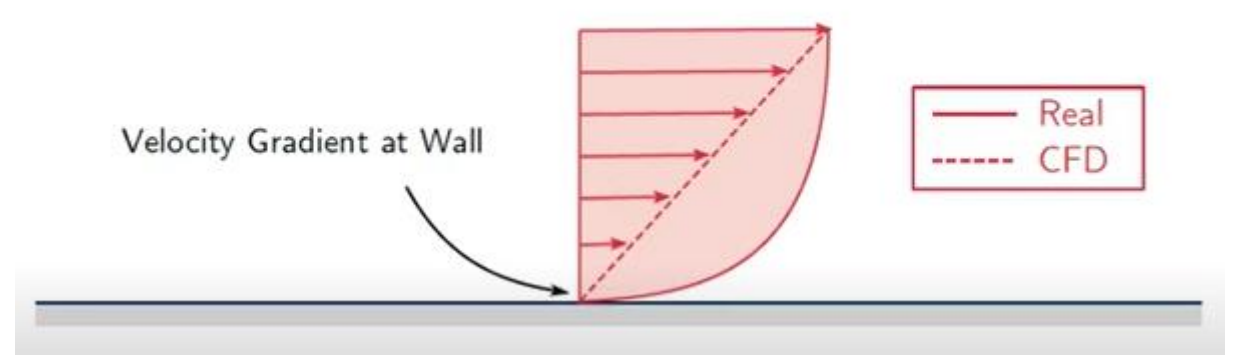

<span id="page-20-0"></span>**Figura 9 Esquema comparativo del gradiente real de la velocidad en la pared y con el calculado con CFD.** Por tanto, si escribimos la viscosidad de pared como una suma de la viscosidad laminar y turbulenta, tenemos que:

$$
\nu = \nu_l + \nu_t
$$
 11

Y ya que en la subcapa viscosa el flujo siempre es laminar, podemos escribir:

$$
v_t = \begin{cases} 0 & y + < 11.255 \\ v \left( \frac{y^+}{f(y^+)} - 1 \right) & y + > 11.255 \end{cases}
$$
 12

Y que

$$
v_{w} = \begin{cases} v & y \neq 11.255 \\ v \left( \frac{y^{+}}{f(y^{+})} \right) & y \neq 11.255 \end{cases}
$$
 13

Donde  $\left(\frac{y^+}{f(x^+)}\right)$  $\left(\frac{y}{f(y^+)}\right) > 1$  siempre.

La fuerza cortante en general se define como

<span id="page-20-1"></span>
$$
\tau_{\omega} = -\rho \nu \left(\frac{\partial U}{\partial y}\right)_{y=0} \tag{14}
$$

En CFD, los gradientes de velocidad son lineales, por tanto, nos queda que:

$$
\tau_{\omega} = -\rho v_w \frac{U_p}{y_p} \tag{15}
$$

Donde  $U_p$  e  $y_p$  son la velocidad y la distancia al centro de la celda. La diferencia entre los modelos se da en la manera en que se define la viscosidad modificada  $v<sub>w</sub>$ .

En el apartado siguiente se analizan las siguientes funciones de pared disponibles para el modelo de turbulencia k-ε:

- Modelo de pared estándar (Standard Wall Function)
- Modelo de pared escalable (Scalable Wall Function)
- Modelo de pared mejorado (Enhanced Wall Function)

#### 2.2.1.1.1. Standard Wall Function

<span id="page-21-0"></span>Este modelo es ampliamente usado en la industria y se da muchas veces como opción por defecto. Para este caso, tenemos que en la capa viscosa (y+<11.225):

<span id="page-21-1"></span>
$$
U^+ = y^+
$$
 16

Por otro lado, para la capa logarítmica:

$$
U^+ = \frac{1}{\kappa} \ln \left( E_{\mathcal{Y}^+} \right) \tag{17}
$$

En este caso se aplica, por tanto, directamente la ecuación [13,](#page-20-1) sustituyendo  $f(y^+)$  por la ecuación [17.](#page-21-1)

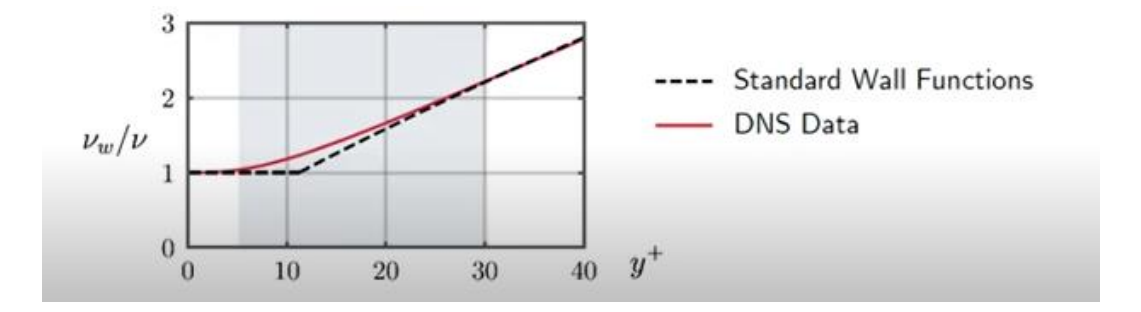

**Figura 10 Comparación resultados DNS con funciones de pared Standard.**

<span id="page-22-2"></span>Aunque esta corrección da muy buenos resultados en la zona viscosa y en la región logarítmica, la viscosidad es más baja de lo esperado en la capa de transición, según se muestra en la [Figura 10.](#page-22-2)

#### 2.2.1.1.2. Scalable Wall Functions

<span id="page-22-0"></span>Cuando *y <sup>+</sup>*<11.255, el modelo escalable previene el deterioro de los resultados de la malla fina. La idea principal es limitar y<sup>+</sup> a y<sub>limit</sub> =11.255. Esta limitación demanda el uso de la ley logarítmica, donde *y +* se sustituye por:

$$
\bar{y}^+ = MAX(y^+, y_{limit}^+)
$$

En el caso de que *y <sup>+</sup>*<11.255, los resultados obtenidos serán iguales a los de la función estándar.

#### 2.2.1.1.3. Enhanced Wall Function

<span id="page-22-1"></span>Mediante esta función se puede resolver la capa viscosa con una malla muy fina ( $y^2$ 1). La división entre la subcapa viscosa y turbulenta se basa en el número de Reynolds, definido como:

$$
Re_y \equiv \frac{\rho y \sqrt{k}}{\mu}
$$

Donde *y* es la distancia entre la pared y el centro de la celda y dirección normal.

En este caso, la función de pared mejorada calcula una mezcla de la solución laminar y turbulenta en la capa de transición, cambiando la función  $f(y^{+})$  por la descrita en la ecuación [19.](#page-23-1)

$$
f(y^{+}) = e^{\Gamma} u_{laminar}^{+} + e^{\frac{1}{\Gamma}} u_{turb}
$$

<span id="page-23-1"></span>
$$
\Gamma = \frac{-0.01(y^+)^4}{1 + 5y^+}
$$

Las funciones exponenciales se denominan funciones de mezcla suave, ya que suavizan la zona de mezcla entre los flujos laminar y turbulento. La [Figura 11](#page-23-0) representa estas funciones de mezcla. Podemos deducir de la gráfica que mientras  $y^+$ < 2, usaremos completamente la función turbulenta. En la capa de transición se utiliza una mezcla de ambas y, finalmente, solo estará presenta la parte turbulenta cuando  $y^+ > 30$ . Sin embargo, vemos que estas funciones no son simétricas, si no que la parte laminar necesita mayor peso a valores bajos de  $y^+$ , ya que esta es más pequeña.

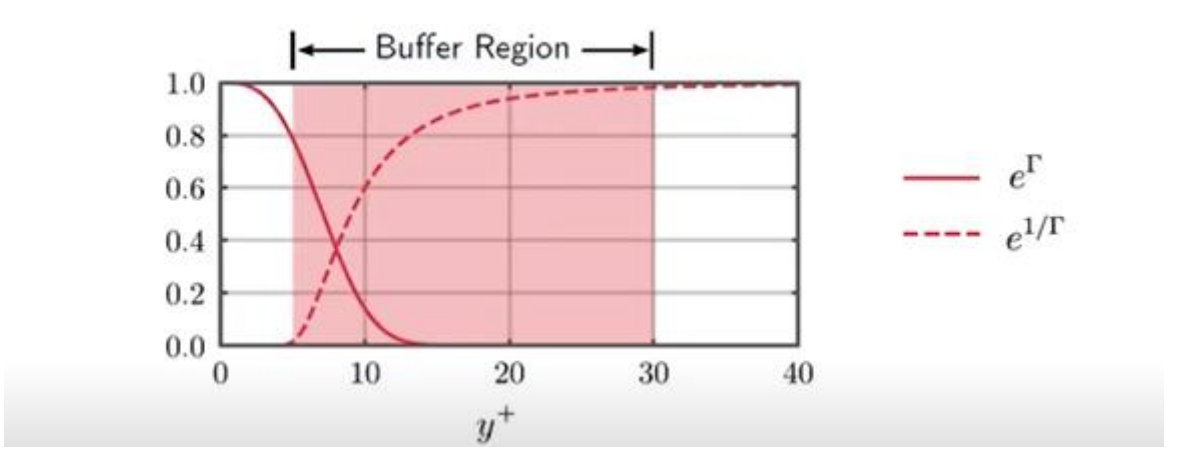

**Figura 11 Representación de las funciones de mezcla suave.**

<span id="page-23-0"></span>Conseguiremos mejores resultados si *y+* se encuentra dentro de la capa de transición, mientras que no habrá grandes diferencias si los valores están en cualquiera de las otras dos. En la [Figura 12,](#page-24-1) vemos que para valores muy pequeños de *y+ (y+ < 2)*, el resultado se ajusta muy bien, pero para valores de *y+~5* aparece un bache bastante pronunciado.

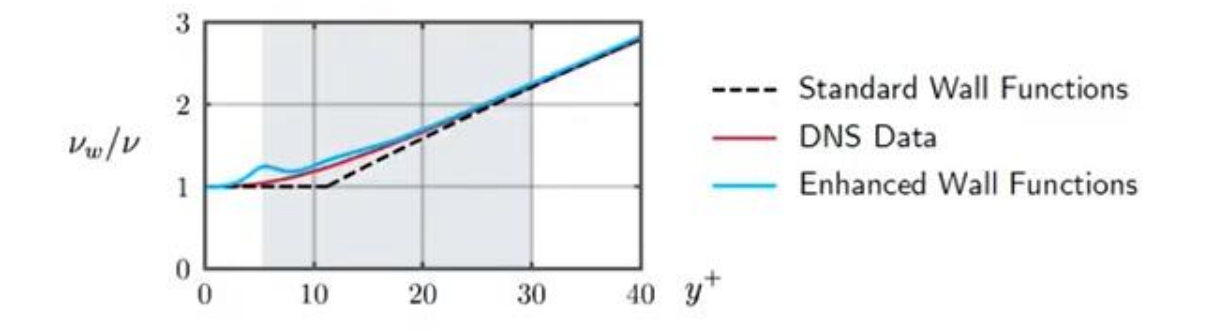

**Figura 12 Comparación de resultados DNS, Standard y Enhanced Wall Functions.**

<span id="page-24-1"></span>(Chmielewski & Gieras, 2013) (101, 2018)

#### <span id="page-24-0"></span>2.3. TRANSPORTE DE ESPECIES

El orden en que se dan las reacciones y las características de cada especie generan los mecanismos de reacción del sistema. Cada elemento tiene su calor específico, conductividad térmica y viscosidad, coeficientes de absorción etc. Los mecanismos químicos son un postulado teórico con intención de explicar las reacciones intermedias y características cualitativas del desarrollo completo de la reacción de estudio.

Las especies modelan la concentración de los distintos compuestos químicos que intervienen en la reacción, pudiendo incluir las especies radicales que afectan a la descomposición del combustible y la propagación de la llama u otras formulaciones más simplificadas.

Se tiene un campo para cada una de estas especies que determina la distribución de estos componentes en el dominio a estudiar, existiendo para el caso de la combustión una serie de mecanismos de reacción que se aplican para cada componente en función de su proporción. Esta aproximación nos permite estudiar la evolución de la reacción y los elementos relevantes.

El mecanismo de reacción para la combustión de CH<sup>4</sup> puede incluir miles de reacciones elementales, lo que hacen prohibitivo su simulación en CFD, ya que es un sistema demasiado grande de ecuaciones diferenciales. Por tanto, normalmente, se utilizan mecanismos globales o cuasi globales para modelar el comportamiento general de los mecanismos de reacción con un conjunto reducido de reacciones. (Sanchez Romero, 2016)

ANSYS Fluent contiene una base de datos con reacciones básicas, con unos pocos mecanismos de reacción modelando el comportamiento general de los procesos, como se ha mencionado. Como la intención de este trabajo consiste en entender el proceso de combustión a fondo, analizando los reactivos y productos intermedios, se utilizará el software CHEMKIN. CHEMKIN es un software diseñado para la modelización óptima de la combustión. Es un simulador de cinética química eficiente, que puede modelar reacciones con mayor número de reacciones elementales, obteniendo así información más detallada. Para importar los datos necesarios para la simulación de las reacciones químicas complejas, se usan los ficheros CHEMKIN. Estos ficheros contienen tres conjuntos básicos de información – cinemática química, propiedades termodinámicas de las especies y propiedades de transporte de las especies, tanto volumétricas como de pared, sustituyendo las bases de datos con esta misma información que vienen dados por defecto en Fluent. (http://combustion.berkeley.edu/, s.f.)

Para el caso concreto de la combustión del gas natural, como es nuestro caso, existe el mecanismo GRI-MECH 3.0, que es el que se ha utilizado. Mediante este mecanismo, se simulan 352 reacciones con 53 elementos, con información de la cinética química de cada una de ellas.

GRI-MECH es esencialmente una lista de reacciones químicas elementales y expresiones de constantes de velocidad. La mayoría de las reacciones se estudian experimentalmente, además de para obtener las constantes de velocidad, también para analizar la termoquímica de los elementos.

Por otro lado, se debe tener en cuenta que las reacciones y la turbulencia se afectan entre sí, alterando a su vez la estructura de la llama. El número de Damkhöler relaciona la velocidad de mezcla ( $\tau_F$ ) con la cinética de la reacción  $\tau_{Ouimica}$ :

$$
Da = \frac{\tau_F}{\tau_{Química}} \tag{21}
$$

Si  $Da > 1 \rightarrow$  La química es tan rápida en comparación con la mezcla que no hace falta tenerla en cuenta. En cambio, si  $Da \leq 1 \rightarrow$  la química es lenta y por tanto hay que valorar todos los mecanismos de reacción a la hora de modelar la llama. Cuando Da~1, debemos elegir un

modelo que combine la turbulencia y la química, ya que ambas serán importantes. El modelo Eddy-Dissipation-Concept (EDC), es un modelo que incluye mecanismos químicos detallados en flujos turbulentos y será, por consiguiente, el modelo que utilizaremos.

#### <span id="page-26-0"></span>2.3.1. Transporte de especies: Eddy-Dissipation-Concept

El modelo Eddy-Dissipation-Concept, asume que la reacción ocurre en estructuras pequeñas de la turbulencia llamadas escalas finas. La fracción de longitud de las escalas finas se define como:

$$
\vartheta^* = C_\vartheta \left(\frac{\nu \epsilon}{k^2}\right)^{\frac{1}{4}}
$$

Donde \* denota las cantidades de la escala fina,  $C_{\vartheta}$  =2.1377 es la constante de fracción de volumen y  $\nu$  la viscosidad cinemática.

La fracción de volumen de las escalas finas se calcula como  $\vartheta^{*3}$ . Se asume que las especies reaccionan en las estructuras finas de la escala de tiempo:

$$
\tau^* = C_\tau \left(\frac{\nu}{\epsilon}\right)^{\frac{1}{2}}
$$

Donde  $C<sub>\tau</sub> = 0.4082$  es una constante de escala de tiempo.

La dependencia de la velocidad de la reacción química respecto a la temperatura se calcula mediante la ecuación de Arrhenius:

<span id="page-26-1"></span>
$$
k = Ae^{-\frac{E_a}{RT}}
$$

Donde *k* es la velocidad de la reacción, *A* el factor preexponencial, *E<sup>a</sup>* la energía de activación, *R* la constante de los gases y *T* la temperatura.

En ANSYS Fluent, la combustión en escalas finas se asume que ocurre como en un reactor a presión constante, con condiciones iniciales de fracción de especie y temperatura. La reacción continua sobre las escalas de tiempo  $\tau^*$ , gobernadas por la ecuación de Arrhenius (ecuación [24\)](#page-26-1), e integradas numéricamente utilizando el algoritmo ISAT. ISAT puede acelerar los cálculos químicos en dos o tres órdenes de magnitud, ofreciendo una reducción del coste temporal de la ejecución. Detalles sobre el algoritmo ISAT pueden encontrarse en el [Anexo A.](#page-54-0)

A diferencia de otros modelos de transporte de especies, en el modelo EDC, se incluyen los mecanismos químicos detallados y la interacción con la turbulencia. Se incluye el término fuente en la ecuación de conservación de la especie *l*, Rl:

$$
R_l = \frac{\rho(\vartheta^*)^2}{\tau * [1 - (\vartheta^*)^3]} (m_l^* - m_l)
$$

Donde m<sub>i</sub> es la fracción de masa de la especie *l,*  $\vartheta^*$  y  $\tau^*$ son la fracción de longitud y el tiempo de reacción de las escalas finas. (ANSYS,Inc., 2013)

#### <span id="page-27-0"></span>2.4. RADIACIÓN

La radiación térmica juega un papel importante en la transferencia de calor entre llama y entorno. Por lo tanto, es indispensable una medición de la radiación de la llama para un estudio exhaustivo de la combustión. Mientras que medir el flujo de radiación desde una llama a un entorno abierto es sencillo, hacerlo en una cámara confinada es desafiante, debido a la influencia de las paredes. Para paredes que están a altas temperaturas o son altamente reflejantes, el error puede ser significativo. (Yang, Adewale, Benjamin, & Richard, 2017)

Los gases que se producen en cualquier proceso de combustión, tales como el vapor de agua, dióxido de carbono o monóxido de carbono, no dispersan la radiación de manera significativa, pero son fuertes absorbentes y emisores de energía radiante. (Viskanta, 1987)

La radiación es la responsable de la mayor parte de la transferencia de calor con la materia. El cálculo de la radiación es importante para determinar la eficiencia energética o la formación de contaminantes detallada. En la práctica, los gases de combustión son una mezcla de gases participantes radiantes como CO<sub>2</sub> y H<sub>2</sub>O y gases radiantes neutros como O<sub>2</sub> o N<sub>2.</sub>

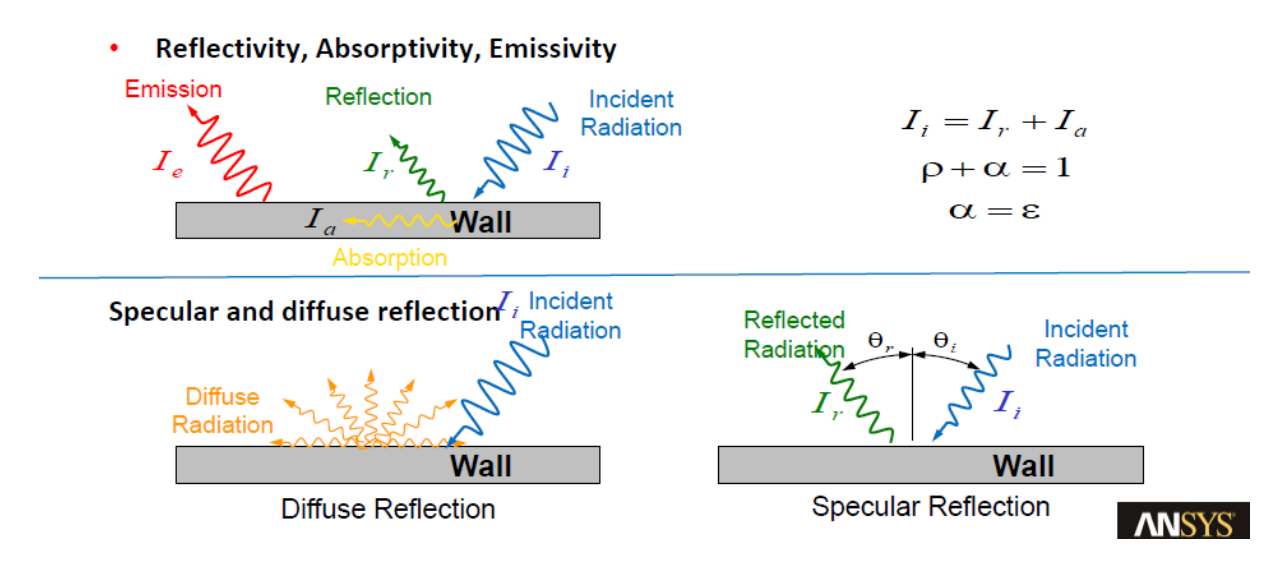

**Figura 13 Descripción gráfica de los diferentes procesos de radiación**

<span id="page-28-0"></span>En la [Figura 13,](#page-28-0) se describen gráficamente los procesos de absorción, reflexión, emisividad y las diferentes direcciones en las que puede reflejarse la radiación. Donde  $\rho$ ,  $\alpha$  y  $\varepsilon$  son la reflexión, absortividad y emisividad, respectivamente.

En flujos de combustión, el coeficiente de absorción de la mezcla tiene en cuenta las diferentes absortividades de las especies de la mezcla y se computa utilizando el *Weighted Sum of Gray Gas Model (WSGGM).* (ANSYS,Inc., 2013)

La transferencia radiante para un medio absorbente, emisor y con scattering una posición  $\vec{r}$  y en la dirección  $\vec{s}$  es:

$$
\frac{dI(\vec{r},\vec{s})}{ds} + (\alpha + \sigma_s)I(\vec{r},\vec{s}) = \alpha n^2 \left(\frac{\sigma T^4}{\pi}\right) + \frac{\sigma_s}{4\pi} \int\limits_0^{4\pi} I(\vec{r},\vec{s}')\Phi(\vec{s},\vec{s}')d\Omega' \qquad \qquad 26
$$

Donde

- $\vec{s}'$  = vector de dirección de scattering
- $s =$  longitud de la trayectoria
- $\alpha$  = coeficiente de absorción
- $n =$ índice de refracción
- $\sigma_s$  = coeficiente de scattering
- $\sigma$  = constante de Stefan Boltzmann
- $I =$  intensidad de la radiación
- $T =$  temperatura local
- $\Phi$  = función de fase
- $\Omega' = \text{ángulo sólido}$

El modelo de radiación P-1 es el caso más simple del modelo P-N más general, que se basa en la expansión de la intensidad de la radiación en una serie ortogonal de armónicos esféricos. El modelo de radiación de ordenadas discretas (DO), por el contrario, resuelve la ecuación de transferencia radiante (RTE) para un número finito de ángulos sólidos discretos, cada uno asociado con una dirección vectorial fijada en el sistema cartesiano global.

Los modelos P1 y DO se resuelven para la mezcla de especies. En otras palabras, las propiedades radiantes, como el coeficiente de absorción, índice de refracción o coeficiente de scattering de la mezcla, se computan promediando las propiedades radiantes de cada especie según la fracción de masa correspondiente.

#### <span id="page-29-0"></span>2.4.1. Modelo P1

El modelo P1 asume que todas las caras son difusivas. Esto significa que el flujo incidente de radiación, G, en la pared es  $-q_{r,w}$  y se computa utilizando las siguientes ecuaciones:

$$
I_w(\vec{r}, \vec{s}) = f_w(\vec{r}, \vec{s})
$$

$$
f_w(\vec{r}, \vec{s}) = \epsilon_w \left(\frac{n^2 \sigma T_w^4}{\pi}\right) + \rho_w I(\vec{r}, \vec{-s})
$$

Donde I<sub>w</sub> es la intensidad de la radiación, dependiente de la posición ( $\vec{r}$ ) y la dirección ( $\vec{s}$ ) y  $\rho_w$ es la reflectividad de la pared.

Si se asume el caso más simple, con modelo gris,  $\rho_w = 1 - \varepsilon_w$ ,  $q_{r,w}$  como:

27

$$
q_{r,w} = -\frac{\varepsilon_w}{2(2-\varepsilon_w)}(4n^2\sigma T_w^4 - G_w)
$$

#### <span id="page-30-0"></span>2.4.2. Modelo Discrete-Ordinates (DO)

En el modelo DO, parte de la radiación incidente en una pared es absorbida y otra parte emitida desde la misma.

La energía radiante incidente que impacta una pared opaca puede ser reflejado de vuelta al medio que lo rodea y absorbido por la pared. Una pared opaca no transmite nada de la radiación incidente al otro lado. Si  $f_d$  es la fracción radiación reflejada por difusión y  $q_{in}$  es la cantidad de radiación incidente en la pared opaca:

- Emisión desde la pared =  $n^2 \varepsilon_w \sigma T_w^4$
- Energía reflejada por difusión =  $f_d(1 \varepsilon_w)q_{in}$
- Energía reflejada especularmente =  $(1-f_d)(1-\varepsilon_w)q_{in}$
- Absorción en la pared =  $\varepsilon_w q_{in}$

Donde n es el índice de refracción del medio adyacente,  $\varepsilon_w$  es la emisividad en la pared, σ es la constante de Stefan-Boltzmann y  $T_w$  es la temperatura de la pared.

Para el caso más simple, con modelo de difusión gris, el flujo de radiación neto saliendo de la pared será:

$$
q_{out} = (1 - \varepsilon_w)q_{in} + n^2 \varepsilon_w \sigma T_w^4 \tag{30}
$$

Al utilizar una condición de contorno de simetría en la parte superior del dominio, el modelo no reconoce ningún flujo desde la pared hacia el interior del dominio. Por tanto, los dos términos definidos para los modelos P1 y DO, que expresan la radiación que aporta la pared al dominio por diferentes métodos, será nula.

(ANSYS,Inc., 2013)

### <span id="page-31-0"></span>3. MODELO NUMÉRICO

La comprensión de las llamas parcialmente premezcladas es importante tanto en la teoría como en la práctica, ya que muchas aplicaciones, como las cocinas domésticas de gas, hornos industriales, etc. utilizan este método de combustión.

Generalmente, las llamas premezcladas incluyen dos corrientes, una de ellas contiene una mezcla rica de aire y combustible y la otra, necesaria para que se produzca la combustión completa, requiere el transporte de una mezcla rica en oxidante (o pobre en combustible). En este trabajo, se estudiará la conocida llama *Sandia D,* la cual contiene estas dos corrientes junto con un co-flujo de aire. (Aggarwal & Ishwar K., 2007)

La llama *Sandia D* es una llama turbulenta experimentalmente estudiada en la Universidad de Sidney, Laboratorio Nacional Sandia y la Universidad de Darmstadt. La llama se forma a partir de un flujo principal, rodeado de un flujo piloto parcialmente premezclado y un co-flujo de aire. La corriente principal es una mezcla de 25% metano y 75% aire, con una velocidad de 49.6 m/s a través de un tubo de diámetro d=7.2mm. La corriente piloto transporta una mezcla magra (ratio de equivalencia de 0.77) de  $C_2H_2$ ,  $H_2$ ,  $CO_2$ ,  $N_2$  y aire que estabiliza la llama con una velocidad de 11.4 m/s. La entrada de aire es laminar con una velocidad de 0.9 m/s. (A. Bertels, 2019). En l[a Figura 14](#page-31-2) vemos la llama Sandia D.

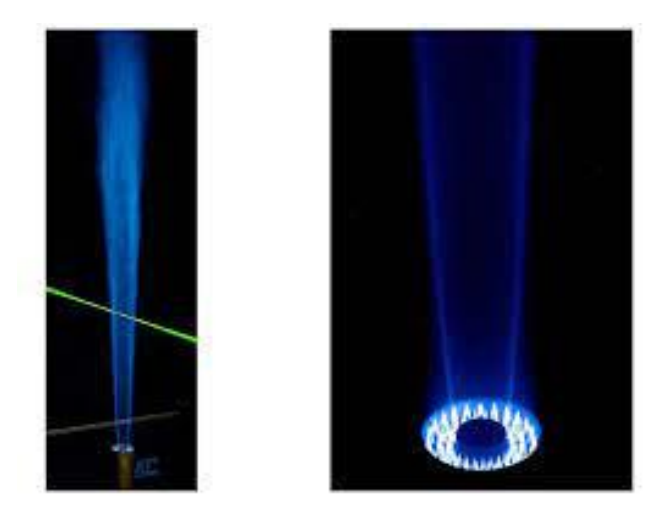

**Figura 14 Llama Sandía D** 

#### <span id="page-31-2"></span><span id="page-31-1"></span>3.1. GEOMETRÍA Y MALLA

Tal como se ha mencionado más arriba, el quemador de la llama D está compuesto por dos cilindros concéntricos; el jet del flujo principal sale del cilindro central y el jet piloto del anillo.

El jet principal es una mezcla de metano y aire con una proporción molar 1:3 a 294K. El jet piloto, en cambio, es el producto de combustión (gas natural) con una temperatura de 1880K. El aire fluye en paralelo al jet principal. En la [Figura 15](#page-32-0) se muestra un esquema sencillo de la geometría del quemador.

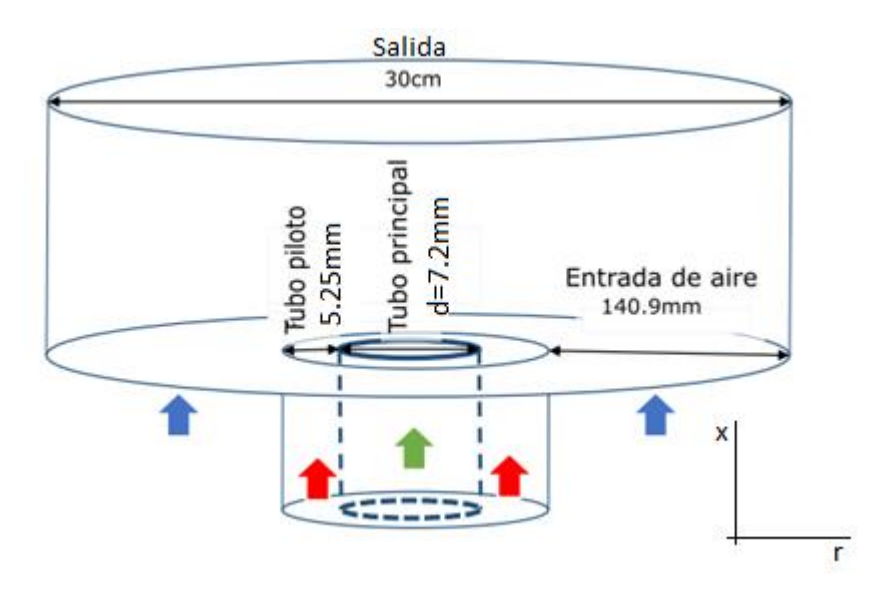

**Figura 15 Esquema de la geometría de la llama.**

<span id="page-32-0"></span>(Mansouri Borujeni & Reza Norouzi, 2020)

La malla utilizada es estructurada, con mayor acumulación de celdas cerca de la entrada de gases y el eje de simetría. En l[a Figura 16](#page-32-1) se muestran la malla completa y en mayor detalle la zona de entrada de los flujos y la definición que hemos dado a cada contorno en Fluent. Como queremos modelar la geometría d[e Figura 15,](#page-32-0) ejecutaremos el problema como axil simétrico.

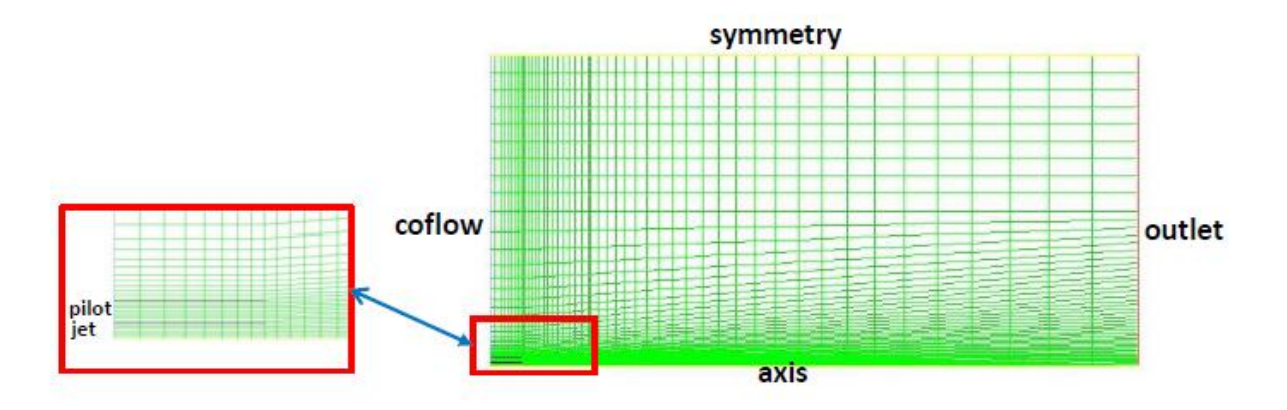

<span id="page-32-1"></span>**Figura 16 Mallado y condiciones de contorno**

#### <span id="page-33-0"></span>3.2. CONDICIONES INICIALES Y DE CONTORNO

<span id="page-33-2"></span>Las condiciones de contorno que se utilizan para el estudio CFD se muestran en la [Tabla 1.](#page-33-2)

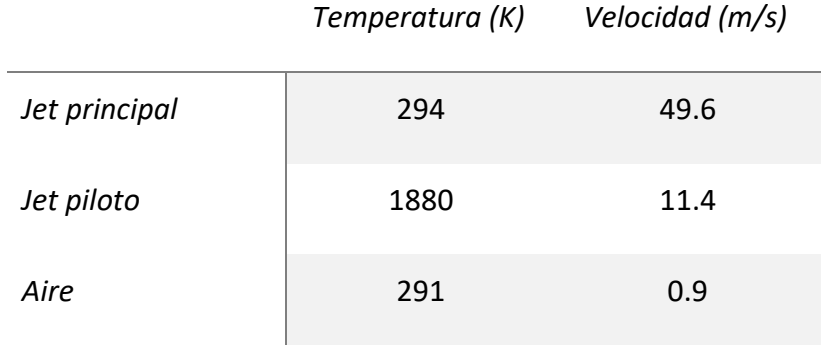

#### **Tabla 1 Condiciones iniciales de la combustión**

En la [Tabla 2](#page-33-3) se recogen las condiciones iniciales de la simulación base de las especies de la combustión de gas natural.

#### **Tabla 2 Fracción másica de especies iniciales.**

<span id="page-33-3"></span>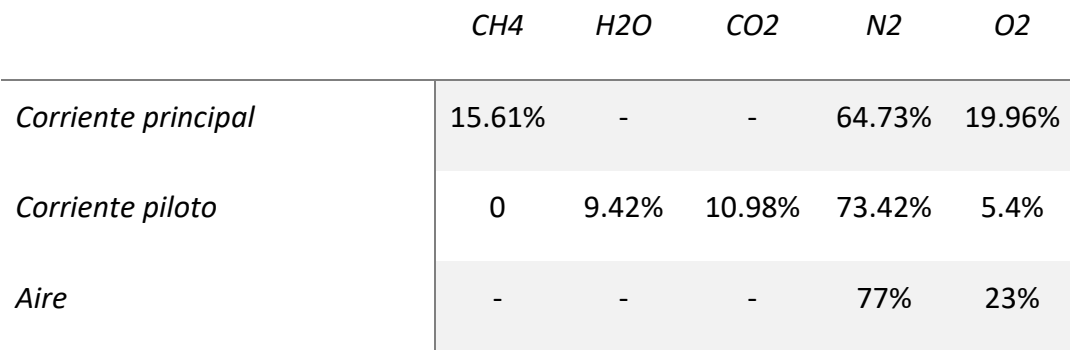

### <span id="page-33-1"></span>4. ESTUDIO DE SENSIBILIDAD

Utilizamos como base el caso de referencia de SANDIA D Flame, sobre el que se va a determinar el impacto de distintos aspectos de la simulación.

En primer lugar se desarrolla un estudio de sensibilidad de los modelo de pared, que afecta a la distribución de velocidades y tiene un impacto crítico sobre la distribución de especies y,

por lo tanto, la combustión. Los resultados obtenidos para disintos modelos de pared se compararán con los datos experimentales y, tras una discusión de los resultados, el caso más favorable se utilizará para continuar el estudio.

En una segunda etapa del estudio se determinará el impacto del cambio de combustible/comburente necesario para adaptar tecnologías de mitigación de impacto. Los resultados sobre la distribución de temperaturas y otras propiedades se tendrán en consideración.

Finalmente, sobre el caso con resultados más cercanos a lo experimentales, se aplicará un estudio para determinar la influencia del modelo de radiación

#### <span id="page-34-0"></span>4.1.1. Comparación entre modelos

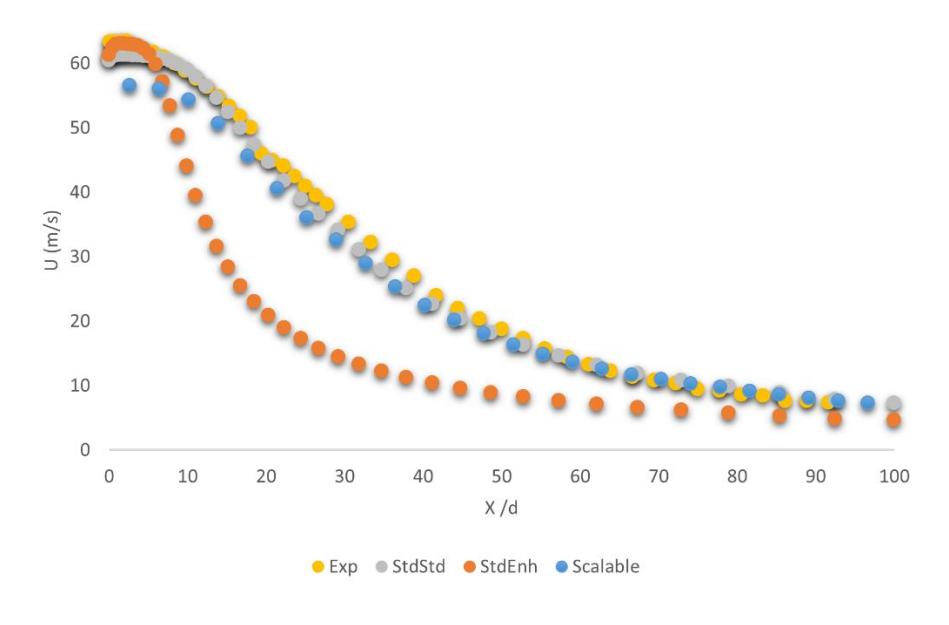

a)

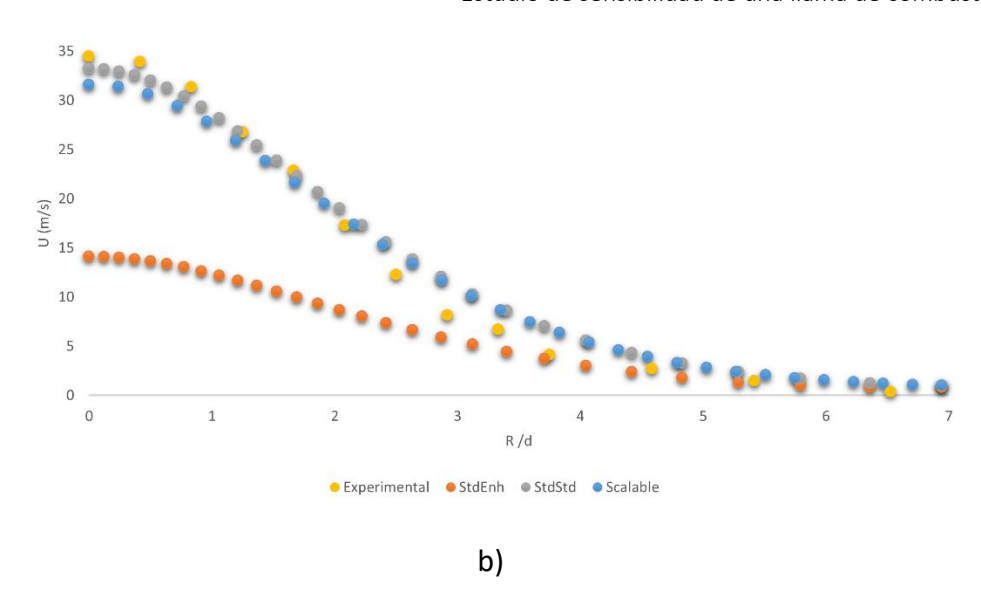

<span id="page-35-0"></span>**Figura 17 Perfil de velocidades (a) en el eje y (b) a lo largo del canal en la posición x=30d**

En l[a Figura 17](#page-35-0) se representan los valores experimentales y resultados de las simulaciones con diferentes funciones de pared para la velocidad. Por un lado, en la [Figura 17](#page-35-0) a), se muestra la velocidad en el eje, mientras que en la [Figura 17](#page-35-0) b), se observa la velocidad a lo largo del perfil x=30d.

**Tabla 3 Valores de Y+ para las funciones de pared Standard, Enhanced y Scalable.**

<span id="page-35-1"></span>

|           | <b>STANDARD WF</b> | <b>ENHANCED WF</b> | <b>SCALLABLE WF</b> |
|-----------|--------------------|--------------------|---------------------|
| $Y^*$ MIN | 0.58               | 0.48               | 11.255              |
| Y* MAX    | 53.18              | 60.22              | 60.16               |

La [Tabla 3](#page-35-1) índica que tanto en el modelo Standard como en el modelo *Enhanced*, existen valores de *y+* dentro de la capa de transición. Según la [Figura 12,](#page-24-1) sabemos que para estos casos La función *Standard* tiende a corregir hacia viscosidades más bajas y, en cambio, el modelo *Enhanced*, presenta una viscosidad corregida de manera elevada para valores similares a *y+~5.* Esto puede verse reflejado en la [Figura 17,](#page-35-0) ya que el modelo *Enhanced* obtiene velocidades mucho más bajas que las experimentales debido a esta subida abrupta y errónea de la viscosidad cerca de la pared.

Por otro lado, la función *Standard* tiende a subir la velocidad levemente con respecto a los datos experimentales en la [Figura 17](#page-35-0) b), en consonancia con la bajada, también errónea, de la viscosidad. No ocurre lo mismo en la [Figura 17](#page-35-0) a), en la que la velocidad es ligeramente más baja que la experimental. Esto seguramente se deba a que en esta sección se analizan solo las funciones de pared cuando en el flujo existen múltiples factores que pueden modificar el resultado de manera tan ligera. De hecho, la ecuación del momento tiene la forma descrita en la ecuación [2.](#page-14-3) Mediante las funciones de pared, solamente se tiene en cuenta la parte de los esfuerzos cortantes, como se ha explicado con anterioridad, pero hay más términos que pueden hacer variar el resultado.

En cuanto a la función *Scalable*, por defecto no considera valores de la capa de transición, si no que todos se encuentran dentro de la subcapa logarítmica, aplicando en esta los mismos principios que la función *Standard*. Por tanto, puede observarse que en este caso la viscosidad no presenta valores más bajos de lo debido, sino que se ajusta bastante bien en la zona más lejana a la pared, siendo la curva prácticamente igual que la del modelo *Standard*. Sin embargo, aporta un error mayor en las cercanías a esta, siendo este más acusado que el mostrado por la función *Standard* en la región exterior.

Teniendo en cuenta estos resultados, se opta por proseguir con el resto del estudio utilizando la función de pared *Standard*. Es importante elegir un modelo que haga una representación adecuada de la turbulencia, ya que esta interactúa con la reacción de las especies y puede generar cambios importantes en el resultado final.

#### <span id="page-36-0"></span>4.2. TRANSPORTE DE ESPECIES

<span id="page-36-1"></span>En la [Tabla 4](#page-36-1) se expresan los porcentajes iniciales de cada especie para este caso.

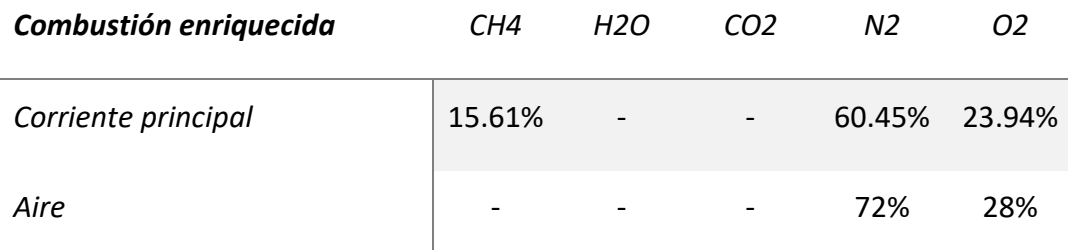

#### **Tabla 4 Condiciones iniciales para el caso de combustión enriquecida.**

La [Tabla 5](#page-37-0) describe las condiciones iniciales de los gases de entrada. En este caso, se ha tenido en cuenta la recirculación de CO2 en la entrada de aire.

<span id="page-37-0"></span>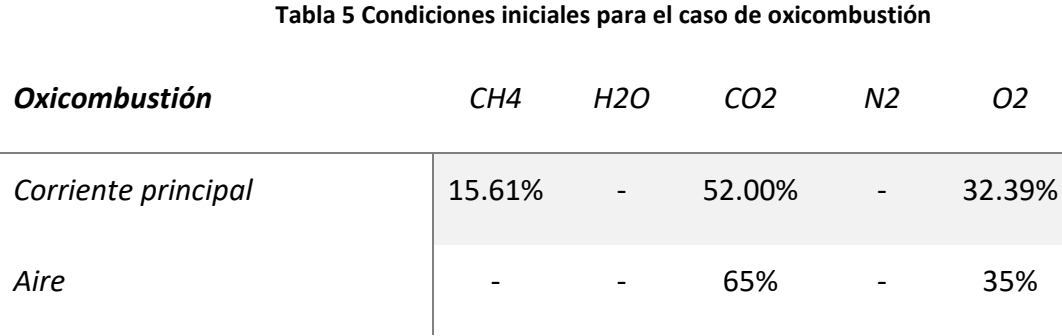

En ambos casos, la entrada de la corriente piloto se ha dejado tal y como se describe en la [Tabla 1,](#page-33-2) ya que es una corriente para mantener la llama encendida.

En la Tabla 6 [Condiciones iniciales de fracción de especies para a combustión de hidrógeno.](#page-37-1) vemos la composición se entrada que se ha utilizado. En este caso no se ha utilizado el software CHEMKIN, sino que se ha procedido de manera más sencilla utilizando los mecanismos en dos pasos de hidrogeno-aire que ofrece la base de datos de ANSYS Fluent.

#### **Tabla 6 Condiciones iniciales de fracción de especies para a combustión de hidrógeno.**

<span id="page-37-1"></span>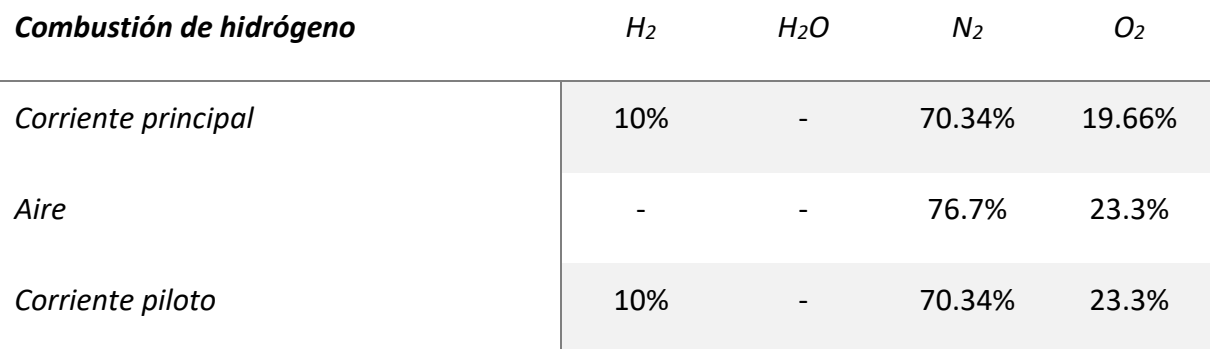

Dado que el hidrógeno tiene una energía de activación baja, no hace falta una llama piloto ni una alta temperatura que mantenga la llama encendida. Por tanto, se han introducido las mismas proporciones que en la llama principal y a una temperatura de 291K.

<span id="page-38-0"></span>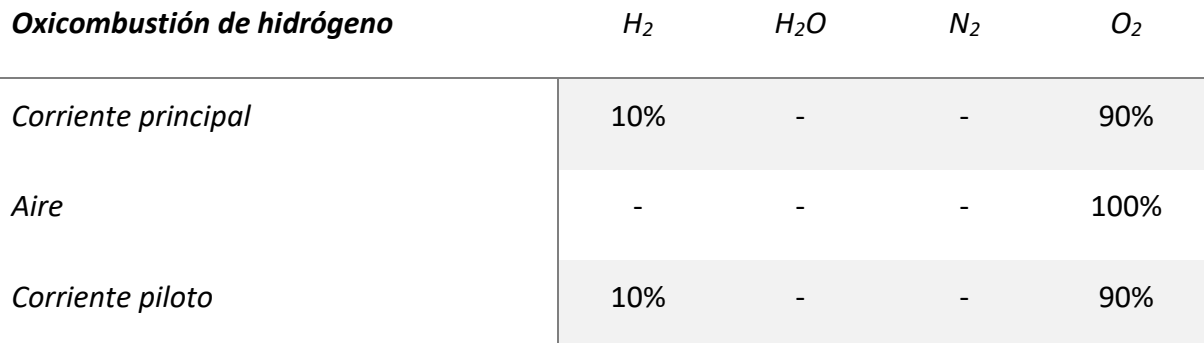

#### **Tabla 7 Fracciones de masa iniciales en la oxicombustión de hidrógeno**

En la oxicombustión de hidrógeno, no tenemos recirculación de CO<sub>2</sub>, ya que directamente este no se produce. Por tanto, la entrada de oxígeno es 100% de oxígeno puro. Al no haber nitrógeno y, por tanto, no producirse NO<sub>x</sub>, este método será totalmente limpio en cuanto a las emisiones que se evitan.

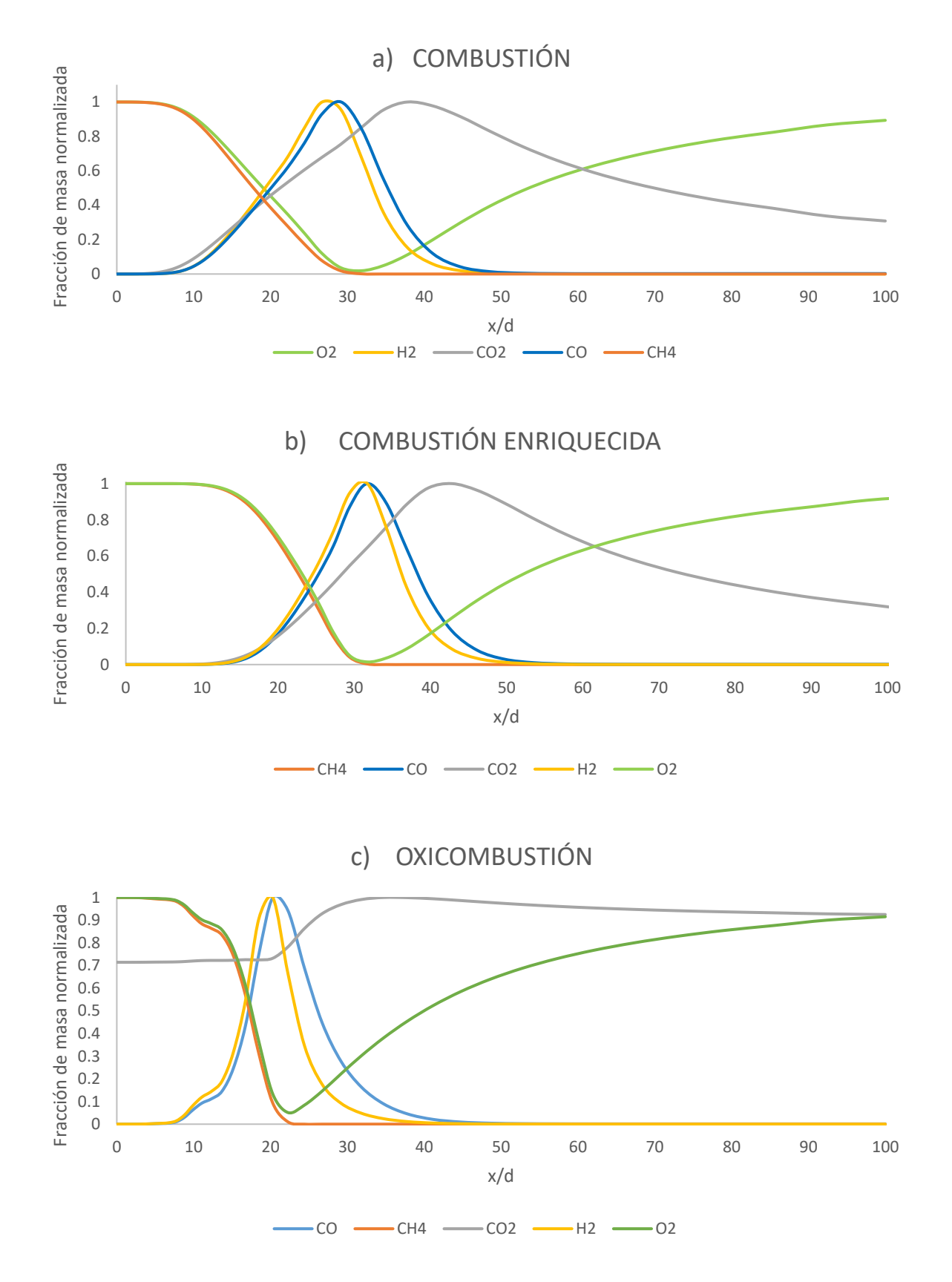

<span id="page-39-0"></span>4.2.1. Combustión y oxicombustión de CH<sup>4</sup>

<span id="page-39-1"></span>**Figura 18 Fracciones de masa normalizadas a lo largo de la llama para a) la combustión convencional, b) combustión enriquecida y c) oxicombustión.**

La [Figura 18](#page-39-1) representa el proceso de combustión a través de las fracciones de masa normalizadas que se obtienen en diferentes puntos de la llama (d=0.0072mm, el diámetro de entrada del gas natural). De manera general, en los tres procesos se observa una combustión en dos fases. En la primera, vemos como lo reactivos se reducen a lo largo del eje hasta llegar a un mínimo, que coincide con el máximo de los productos H<sub>2</sub> y CO. Tras este punto aparecen reactivos intermedios y comienzan a disminuir hasta que se consumen por completo, dando como resultado un máximo de producto de  $CO<sub>2</sub>$ . Una vez consumido el  $O<sub>2</sub>$  su fracción de masa vuelve a crecer debido al co-flujo.

En cuanto a las diferencias, se verifica que, con el enriquecimiento de oxígeno, el inicio de la combustión se retarda, ya que los niveles de CH4 y O2 permanecen prácticamente constantes hasta pasado el punto x/d=10 para el modelo enriquecido, mientras que en la combustión convencional comienzan a reducirse antes de llegar al mismo lugar. Sin embargo, vemos que los picos, tanto de H<sub>2</sub> y CO, CO<sub>2</sub> o O<sub>2</sub>, se dan en x/d~30 en ambos casos. Esto se debe a que la velocidad de la reacción es mayor en la combustión enriquecida por su mayor cantidad de comburente, lo que ocasiona picos más pronunciados en la evolución de las fracciones de masa. Aunque la diferencia no es muy llamativa, se aprecia una desaparición más rápida de hidrogeno, monóxido de carbono y oxígeno.

Mayores diferencias se muestran para el proceso de oxicombustión. La combustión empieza, al igual que en el caso a), antes del punto x/d=10, pero en este caso, además, los picos son mucho más agudos, lo que nos indica mayor rapidez de reacción. La reacción de combustión está prácticamente terminada en el punto en el que las otras dos empiezan. La fracción de masa de oxígeno no llega a cero en ningún momento, ya que no hay suficiente metano para consumir todo el O2, y se mezcla con el co-flujo sin haberse disipado del todo.

#### <span id="page-40-0"></span>4.2.2. Temperatura y contaminantes CH<sup>4</sup>

La [Figura 19](#page-41-0) muestra el perfil de temperatura de los tres casos diferenciados en el eje. Por un lado, en azul, tenemos la temperatura de la combustión convencional. Por otro lado, en gris, la temperatura de la llama de combustión enriquecida y, por último, en naranja, la temperatura de la oxicombustión. La temperatura más baja se obtiene con la combustión

convencional y la más alta se alcanza con la oxicombustión. La temperatura de la combustión convencional es la que aumenta con menor pendiente, aunque la combustión enriquecida comienza con algo de retardo respecto a esta, la velocidad a la que llega a su máximo es mayor. La subida de temperatura de la oxicombustión tiene lugar antes y llega con mayor rapidez a su pico en comparación con las otras dos llamas. Los máximos de temperatura se encuentran en los puntos x/d~35, x/d~30 y x/d~25 para la combustión convencional, enriquecida y oxicombustión, respectivamente. Esto indica que la temperatura máxima se alcanza mientras se consume el  $H_2$ , lo que encaja con su alta energía específica en comparación con el resto de las especies.

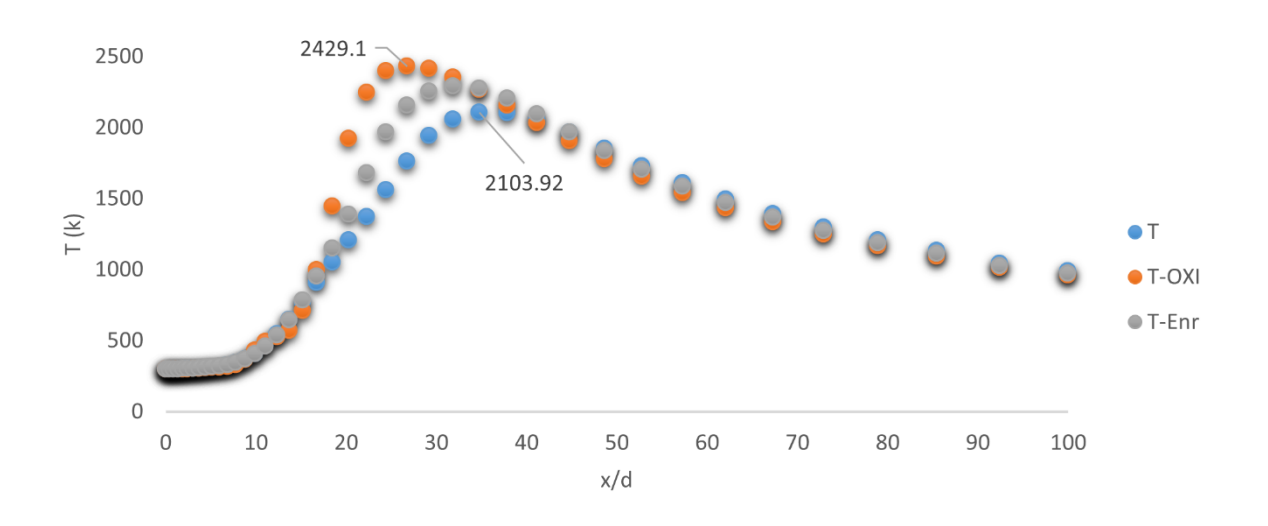

<span id="page-41-0"></span>**Figura 19 Temperatura de la llama a lo largo del eje para los casos de combustión convencional, oxicombustión y combustión enriquecida.**

A pesar de las ventajas que puede suponer la combustión enriquecida, tiene un gran inconveniente; la cantidad de gases contaminantes que emite. En la [Figura 20,](#page-42-0) vemos que la llama con un porcentaje mayor de oxígeno en un 5% emite más  $NO<sub>2</sub>$  que la combustión convencional. Vemos, además, que la formación de  $NO<sub>2</sub>$  se da completamente al principio de la llama, antes de alcanzar la temperatura máxima. La aparición de  $NO<sub>x</sub>$ , por normal general, alcanza su pico máximo con un exceso de aire entre 5-7% [\(Figura 21\)](#page-43-0), donde la combinación de altas temperaturas y concentraciones de  $O<sub>2</sub>$  actúan juntos. Tanto en concentraciones más altas como más bajas, el nivel de  $NO<sub>x</sub>$  desciende. De hecho, hay tres variables que pueden afectar a la aparición de estos gases:

- 1. La temperatura de la llama
- 2. El tiempo de residencia de los gases de combustión en el pico de alta temperatura
- 3. La concentración de oxígeno en el pico de la llama

Con un porcentaje mayor de  $O_2$ , aunque la concentración sea más alta, el tiempo de residencia baja de manera inversamente proporcional, por lo que este puede ser el motivo por el que el pico se encuentre en el rango 5-7%. (Boiler Technologies, s.f.)

En oxicombustión, a pesar de que su concentración de oxígeno es la más alta, esto es irrelevante ya que no se introduce aire con  $N_2$ , sino que se sustituye con un 65% de CO<sub>2</sub> recirculado. Existe una pequeña cantidad de emisiones dado que en la entrada piloto no hemos cambiado la configuración del gas. Sin embargo, aunque el oxígeno que se introduzca no sea completamente puro, la [Figura 21](#page-43-0) nos indica que un aumento de porción de O<sub>2</sub> de aproximadamente más del 15% puede resultar en menos emisiones contaminantes.

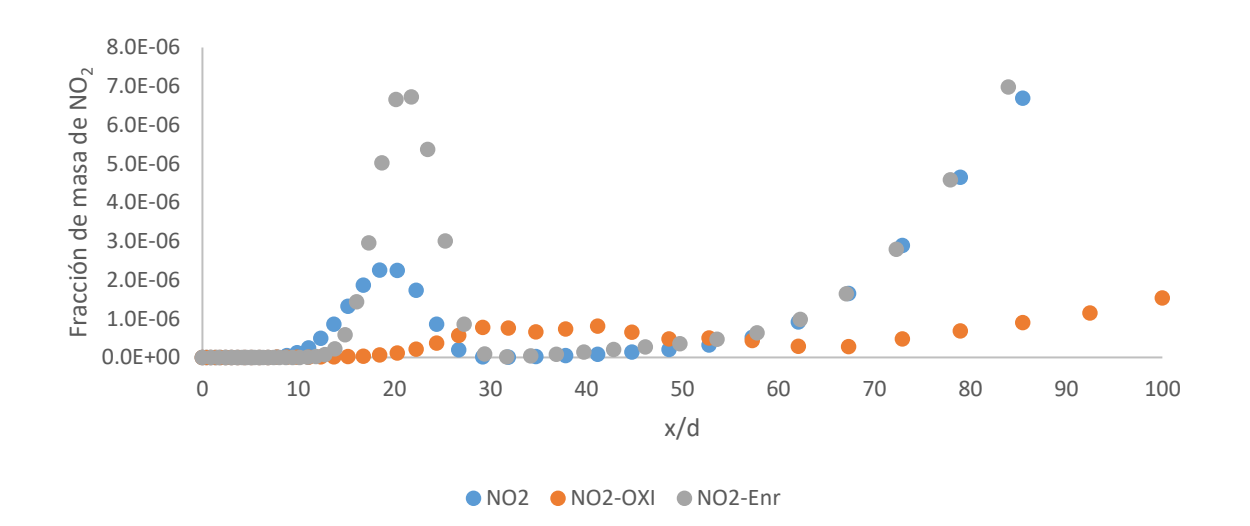

<span id="page-42-0"></span>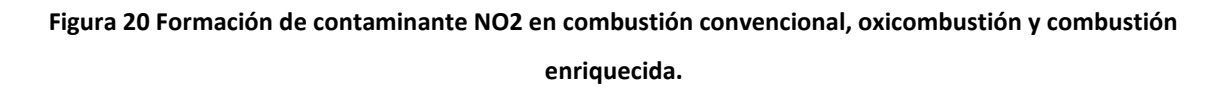

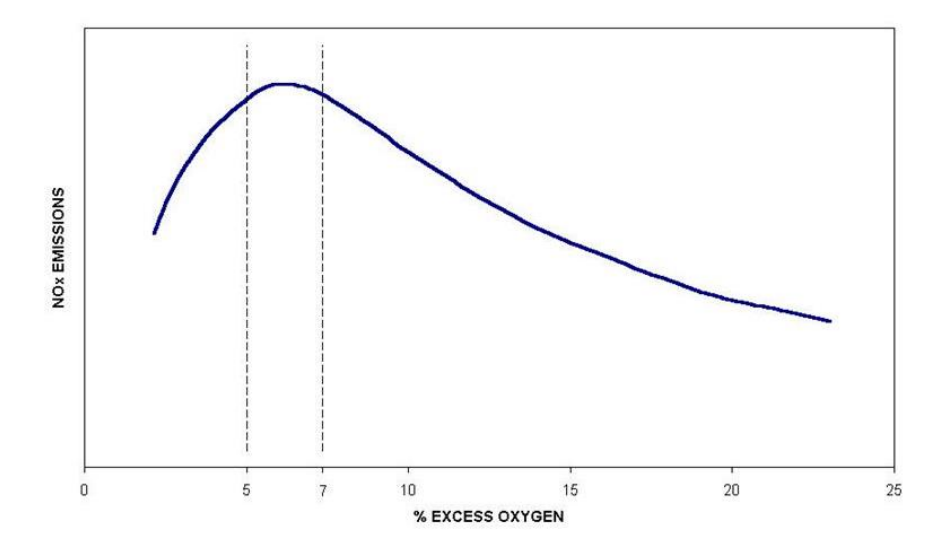

<span id="page-43-0"></span>**Figura 21 Emisiónes de NOx en función del exceso de oxígeno.**

#### <span id="page-44-0"></span>4.2.3. Combustión y oxicombustión de H<sup>2</sup>

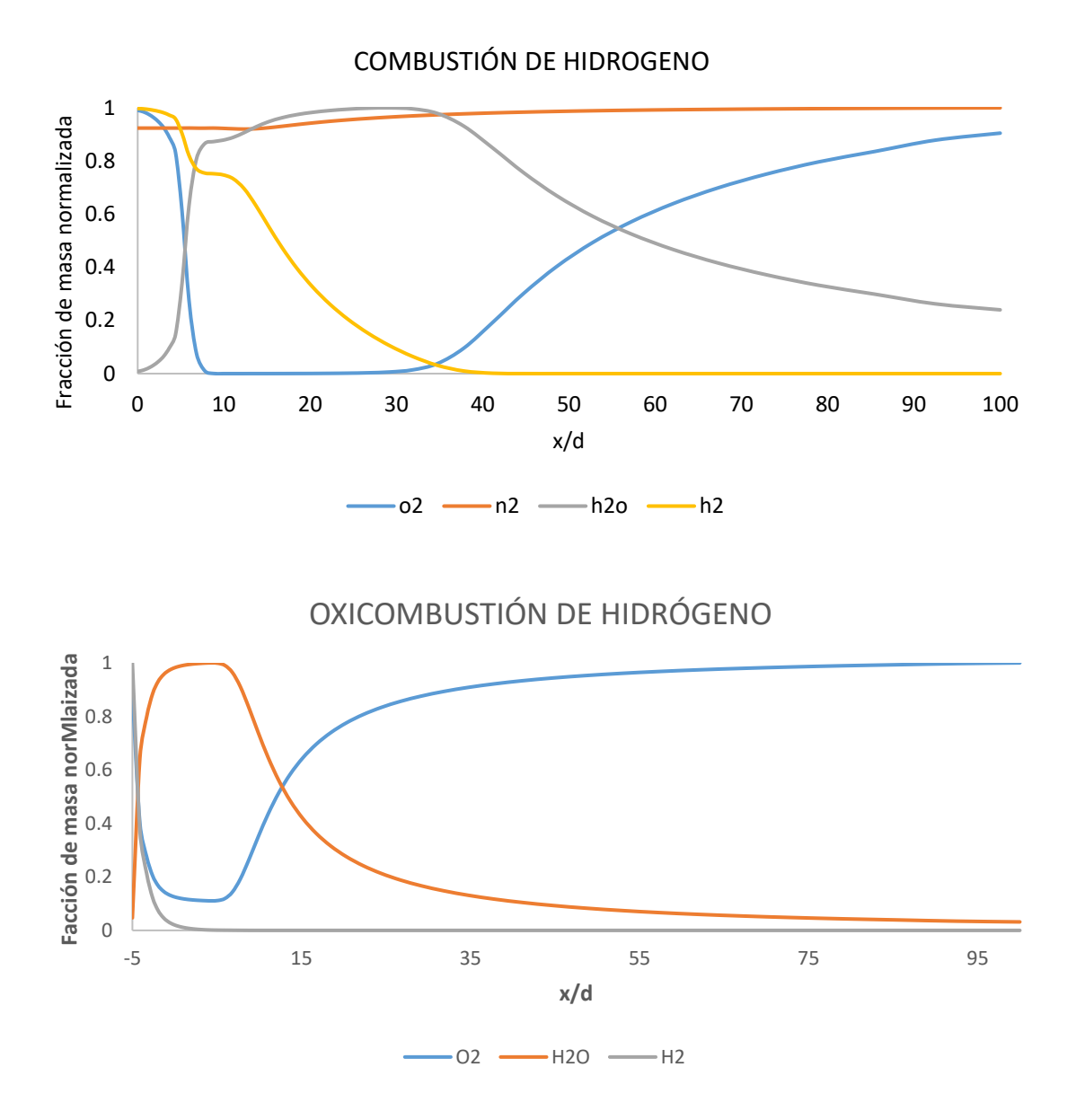

<span id="page-44-1"></span>**Figura 22 Evolución de especies a lo largo del eje en la a) combustión y b) oxicombustión de hidrógeno.**

La [Figura 22](#page-44-1) muestra la evolución de las especies de la combustión de hidrógeno en el eje. Puede apreciarse que se cumplen las mismas tendencias que con el gas natural. Por un lado, vemos que la oxicombustión es mucho más rápida que la combustión convencional, ya que las especies aparecen y desaparecen con mayor rapidez. De hecho, la oxicombustión es inmediata, sucede directamente en la boquilla de entrada de las especies premezcladas. Como se veía en la reacción de oxicombustión del gas natural, en este caso el oxígeno tampoco llega a consumirse del todo antes de mezclare con el co-flujo.

En la combustión de hidrógeno convencional, aparecen dos fases de combustión. Por un lado, se muestra una primera parte en la que se quema parte del hidrógeno, consumiendo por completo el oxígeno del jet principal. Tras este momento, se observa una ralentización del consumo de H2, ya que hasta que no llega oxígeno del co-flujo este no puede seguir quemándose. Una vez entra oxígeno de co-flujo, el hidrógeno retoma su combustión hasta que se acaba, consumiendo todo el oxígeno que entra. Una vez no queda más hidrógeno, el oxígeno vuelve a su fracción de masa de co-flujo.

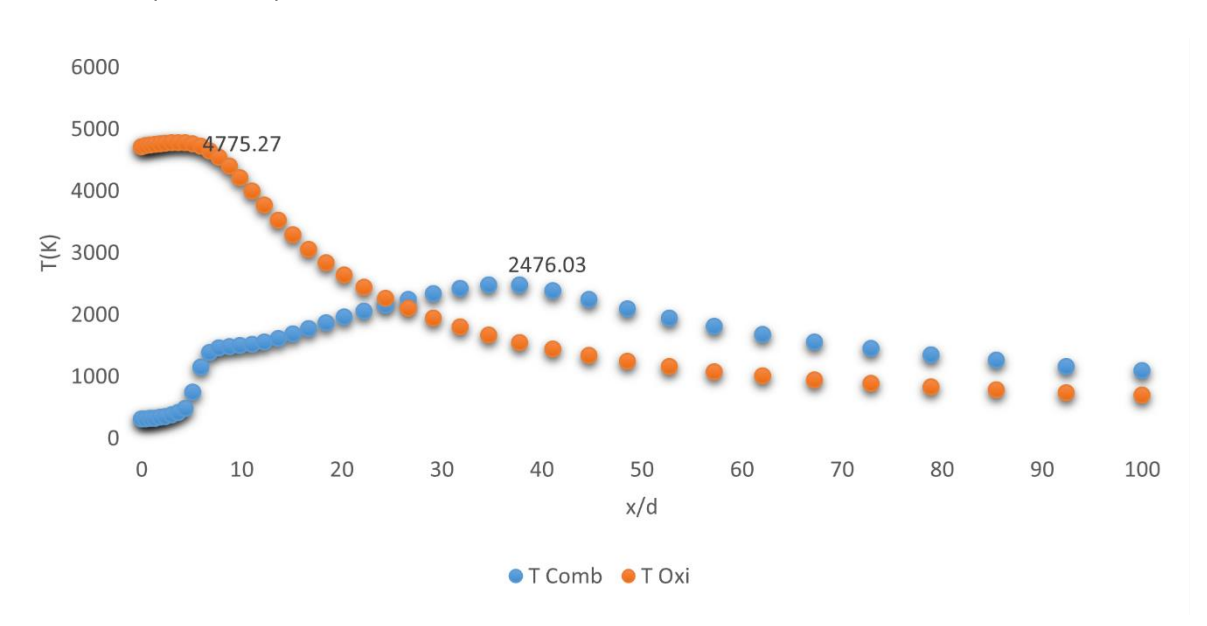

#### <span id="page-45-0"></span>4.2.4. Temperatura y contaminantes H<sup>2</sup>

**Figura 23 Evolución de la temperatura en el eje**

<span id="page-45-1"></span>El porcentaje de oxígeno utilizado y la energía específica del combustible que se quema son claves para determinar la temperatura de la llama. Un kilogramo de H2 libera más energía que cualquier otro combustible (Centro Nacional del Hidrógeno, s.f.), es de suponer, por tanto, que la temperatura que alcanza esta llama será notablemente más alta que la del gas natural. La [Figura 23](#page-45-1) muestra una temperatura máxima de casi 2500K para la combustión convencional, superando incluso la temperatura máxima de la oxicombustión del metano, mientras que la oxicombustión de hidrógeno alcanza casi los 5000K. En el primer caso, la temperatura máxima se alcanza de inmediato, mientras que en el segundo se acerca

gradualmente, dándose en ambos casos cuando la reacción termina de completarse. En la combustión convencional, se aprecia una subida de temperatura con mayor pendiente hasta x/d~10 y una subida ralentizada tras ese punto. La primera subida se corresponde con la quema de H<sup>2</sup> con el oxígeno de la corriente principal, que, como se ha explicado, se da con mayor rapidez, mientras que la segunda se debe a la combustión de hidrógeno con el oxígeno del co-flujo. En la oxicombustión, en cambio, no se distinguen estas dos fases, ya que en este caso hay oxígeno de sobra y no termina de consumirse, por lo que no se da la combustión con el oxígeno del co-flujo.

El caso de combustión de hidrógeno convencional, a pesar de que no emite  $CO<sub>2</sub>$ , hemos visto que las altas temperaturas junto con una combustión lenta generan mayores cantidades de NOx,, aunque aun así sean bajas. Si aplicamos oxicombustión, por el contrario, la emisión de contaminantes es nula, ya que no emitirá NO<sub>x</sub> ni tampoco dióxido de carbono.

#### <span id="page-46-0"></span>4.3. MODELOS DE RADIACIÓN

Los resultados que se presentan en l[a Figura 24](#page-47-1) ponen en evidencia que el modelo de radiación no genera diferencias significativas al problema sin radiación. Al definir como simetría la pared superior se comporta como una pared adiabática, por lo cual la temperatura es la misma que la del gas colindante. Al no tener pérdida de energía térmica no se produce una alteración significativa del perfil de temperaturas en el gas. Por tanto, esto supone que los modelos de simulación no varíen demasiado entre sí, ya que como se ha mencionado anteriormente, las paredes influyen de manera significativa en la radiación.

En el eje [\(Figura 24](#page-47-1) a)), se observa que, a pesar de que en el tramo inicial y final la temperatura no difiere de la experimental, en cuanto nos acercamos al punto en el que la temperatura de la llama es máxima, la desviación es evidente. En la [Figura 24](#page-47-1) b), se verifica que alrededor de x/d=30, donde la temperatura está cerca de su máximo, los datos no encajan y se diferencian drásticamente de los resultados experimentales, independientemente del modelo utilizado. Las diferencias son mayores en el eje Y, aunque en ambos casos la correlación con los datos experimentales es mejorable.

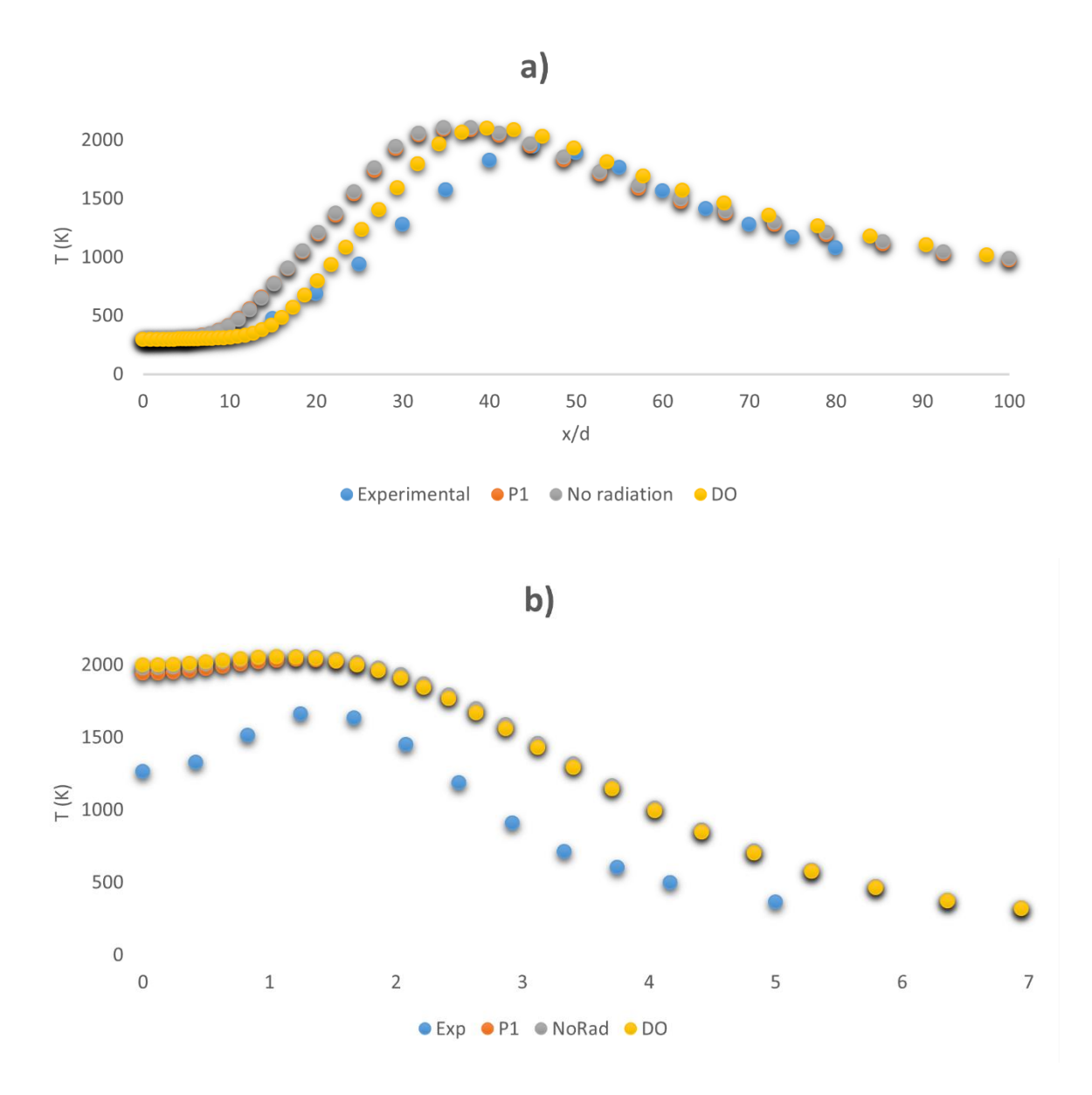

<span id="page-47-1"></span>**Figura 24 Comparación de la temperatura experimental a) en el eje y b) a una distancia 30d con la temperatura con diferentes modelos de radiación.**

### <span id="page-47-0"></span>5. CONCLUSIONES

El trabajo realizado nos ha dejado resultados bastante interesantes. Por un lado, hemos visto que la selección del modelo de pared a la hora de resolver la turbulencia puede generar diferencias importantes dependiendo de los valores máximos y mínimos de  $y^+$ . Lo más importante será evitar que éste se encuentre dentro de la capa de transición, puesto que esto será lo que genere error en el resultado, ya que afectará en su interacción con la reacción de especies.

Por otro lado, el análisis del transporte de especies es concluyente en cuanto a la información sobre contaminantes y eficiencia de los diferentes métodos de combustión. Queda claro que mayor porción de oxígeno conlleva mayores temperaturas y velocidades de combustión, no siendo siempre una buena opción en cuanto a contaminantes, ya que la combustión enriquecida en oxígeno en un 5% aporta gran cantidad de contaminantes  $NO<sub>x</sub>$ . Sin embargo, la oxicombustión aumenta notablemente la temperatura y disminuye las emisiones, ya que no emite óxidos de nitrógeno y el dióxido de carbono se produce totalmente concentrado, lo que facilita su captura enormemente.

Ocurre lo mismo con la combustión de hidrogeno y la oxicombustión, teniendo el añadido de que mediante este método directamente no existen emisiones de  $CO<sub>2</sub>$  en ninguno de los casos. La opción más limpia y eficiente, en cuanto a conseguir temperaturas más altas y combustiones más rápidas con menos material es, sin duda, la oxicombustión de hidrógeno.

Por último, el estudio de radiación ha servido para entender cómo funcionan los modelos P1 y DO en la pared. Es evidente que es necesario un estudio más profundo de este apartado, puesto que con los parámetros definidos los resultados apenas han variado de los modelos sin radiación. Es de suponer que existe algún parámetro adicional relevante que no se ha tenido en cuenta en el estudio presente.

Teniendo en cuenta que el modelado de la combustión requiere bastante tiempo computacional, sería interesante estudiar las diferencias entre los resultados a obtener mediante los mecanismos detallados de CHEMKIN y los más sencillos ofrecidos por ANSYS Fluent. Es obvio que la información de especies será menor en el segundo caso, pero en caso de que el objeto de estudio no sea este, sería de interés saber en qué rangos de error se encuentran un modelo y el otro.

49

La intención principal de este trabajo ha sido aportar un pequeño grano de arena a la opción de convertir en más asequibles las alternativas más limpias que existen hoy en día mediante la comprensión de cada modelo en detalle y de la implicación del uso de diferentes modelos. Necesitamos que la mitigación de contaminantes sea inminente y con este trabajo se espera dar la oportunidad de entender mejor las bases para que se puedan llevar a cabo problemas más complejos de oxicombustión o combustión con hidrógeno en proyectos futuros.

### <span id="page-50-0"></span>Referencias bibliográficas

- 101, F. M. (22 de Septiembre de 2018). [CFD] What are Wall Functions and How do they work? Obtenido de https://www.youtube.com/watch?v=fJDYtEGMgzs
- A. Bertels, B. A. (2019). Large-Eddy Simulation of Sandia Flame D with Efficient. *Flow, Turbulence and Combustion, 102*, 887-907.
- Aggarwal, S., & Ishwar K., P. (8-11 de 1 de 2007). Partially–Premixed Flames: Applications and Issues. (B. U. Virginia Polytechnic Institute and State University, Ed.) *45th AIAA Aerospace Sciences Meeting and Exhibit*, AIAA 2007-597.
- Altork, N., & Busby, J. (2010). Hydrogen fuel cells: part of the solution. *Technology & Engineering Teacher, 70*(2), 22-27.
- ANSYS. (19.0 Release). Lecture 1. *Introduction to Reacting Flows, ANSYS FLuent Combustion Modeling*.
- ANSYS Inc. (2009). *ANSYS FLUENT 12.0/12.1 Documentation*. Obtenido de Turbulencia: https://www.afs.enea.it/project/neptunius/docs/fluent/html/th/node43.htm
- ANSYS,Inc. (2013). *ANSYS Fluent Theory Guide.*
- Boiler Technologies. (s.f.). *ESC ENergy Solutions Center*. Obtenido de Reduction and Control Technologies : Combustion Control.

Boussinesq, J. (1877). *Essai sur la théorie des eaux courantes.* Imprimerie Nationale.

- C.G., D. (2017). Micro gas turbine combustor performance in CO2/O2 oxidizer atmosphere. *Journal of Applied Fluid Mechanics, 10*(2), 81-593.
- Carpio Huertas, J. (2016). *Llamas de disfusión.* Universidad politécnica de Madrid, Escuela superior de ingenieros industriales, Combustibles y combustión, Máster de la ingenieria de la Energía. Madrid: ETSII | UPM. Obtenido de http://fluidos.etsii.upm.es/faculty/Jaime\_Carpio/Docencia/llamas\_difusion.pdf

Centro Nacional del Hidrógeno. (s.f.). *El Hidrógeno*.

Chmielewski, M., & Gieras, M. (2013). *Three-zonal Wall Function for k-e Turbulence Models.* Warsaw: Warsaw University of Technology, Insitute of Heating Engineering.

*Combustión*. (s.f.). Obtenido de https://es.wikipedia.org/wiki/Combusti%C3%B3n.

- del Pino Peñas, C., & Parras Anguita, L. (2012). *Práctica de Combustión: Llama premezclada.* Universidad de Málaga: E.T.S Ingenieros Industriales.
- DOE and the Industrial Heating Equipment Association (IHEA). (s.f.). *Improving Process Heating System Performance: A SourceBook for Industry.* Obtenido de www.oit.doe.gov/
- Edward Rubin (United States), L. M. (2005). *IPCC Special Report. Carbon Dioxide Capture and Storage. Technical Summary.* Ismail El Gizouli (Sudan). Obtenido de https://www.ipcc.ch/report/carbon-dioxide-capture-and-storage/
- French, C. (s.f.). Combustion Equipment. *Saacke Ltd*.
- Gutiérrez Jodra, L. (2005). El hidrógeno, combustible del futuro. *Revista de la Real Academia de Ciencias Exactas, Físicas y Naturales, 99*(1), 49-67.
- Hossaini, M. (16 de Oct de 2012). *Intechopen*. Obtenido de Review of the New Combustion Technologies in Modern Gas Turbines: https://www.intechopen.com/books/progressin-gas-turbine-performance/review-of-the-new-combustion-technologies-in-moderngas-turbines
- *http://combustion.berkeley.edu/*. (s.f.). Obtenido de What's new in GRI-MECH 3.0: http://combustion.berkeley.edu/gri-mech/version30/text30.html
- Iglesias Fernández, J. (Febrero de 2015). Estudio de la Combustión Usando Software de Dinámica de Fluidos Computacional (ANSYS). Universitat de Barcelona.
- Instituto de carboquímica. (2016). *ICB*. Obtenido de Grupo de combustión y gasificación: https://www.icb.csic.es/grupo/grupo-de-combustion-y-gasificacion/lineas-deinvestigacion-2/p3/

Leeds, L. U. (s.f.).

- Leschziner, M. (2015). *Statistical Turbulence Modelling for Fluid Dynamics, Demystified: An Introductory Text for Graduate Engineering Students.*
- Mansouri Borujeni, M., & Reza Norouzi, H. (6 de November de 2020). *Center of Engineering and Multiscale Modeling of Fluid Flow.* Obtenido de CEMF.ir:

https://www.cemf.ir/reactingfoam-how-to-simulate-combustion-of-a-flame-byopenfoam/

- Modelización Clásica de la Turbulencia. (2020). *Tema 4*. (A. Fabregat, Recopilador) Universidad de La Rioja, Universidad Rovira i Virgili.
- Molina Gómez, M. d. (14 de 05 de 2005). Evolución de la combustión. *Academia de Ciencias de la Región de Murcia*.
- Neutrium. (26 de March de 2014). *Neutrium*. Obtenido de Specific Energy and Energy Density of Fuels: https://neutrium.net/properties/specific-energy-and-energy-density-offuels/
- Nuevo, D. (28 de Junio de 2021). *Tecpa*. Obtenido de La energía del hidrógeno: https://www.tecpa.es/energia-hidrogeno/
- Peña, A. (s.f.). *IMF*. Obtenido de Blog de Energías Renovables: https://blogs.imfformacion.com/blog/energias-renovables/hidrogeno/hidrogeno-como-energiarenovable-ventajas-inconvenientes/
- Pino Peñas, C., & Parras Anguita, L. (2012). *Pr´actica de Combustión: Llama premezclada.* E. T. S. Ingenieros Industriales, Málaga.
- Pirani, S. (2018). *Burning Up - A Global History of Fossil Fuel Consumption.* London: Pluto Press.
- Sanchez Romero, S. (2016). *Modelo de radiación de gases aplicable a simulaciones CFD en procesos de combustión.* Madrid: UPM Industriales.
- Schulkner C, G. (2020). Fast and accurate CFD-model for NOx emission prediction during oxyfuel combustión of natural gas using detailed chemical kinetics. *Fuel*, 264.
- *textoscientificos.com*. (12 de 04 de 2006). Obtenido de Teoría de llama: https://www.textoscientificos.com/energia/combustibles/teoriallama#:~:text=La%20llama%20se%20define%20como,encuentran%20mezclados%20y %20en%20reacci%C3%B3n.&text=Cuando%20los%20gases%20sin%20quemar,empez ar%C3%A1n%20a%20sufrir%20la%20combusti%C3%B3n.
- U.S. Department of Energy. (s.f.). *National Energy Technology Laboratory*. Obtenido de Post-Combustion CO2 Capture.
- Unión Europea. (s.f.). *Web oficial de la Unión Europea*. Obtenido de Estrategias y objeticos climáticos: https://ec.europa.eu/clima/policies/strategies\_es
- Uri, I. K., Aggarwal, S. K., Lock, A. J., & Hedge, U. (01 de 01 de 2004). *Science.gov*. Obtenido de Your Gateway to U.S Federal Science: https://www.science.gov/topicpages/p/partially+premixed+flame
- Viskanta, R. (1987). Radiant heat transfer in combustion systems. *Progress in Energy and Combustion Science*, 13(2).
- Xu, X., Chen, Y., & Wang, H. (2006). Detailed numerical simulation of thermal radiation influence in Sandia flame D. *International Journal of Heat and Mass Transfer*(49), 2347- 2355.
- Yang, Z., Adewale, A., Benjamin, M., & Richard, L. (11 de March de 2017). An approach to estimating flame radiation in combustión chambers containing suspended-particles. *Fuel*(199), 420-429.

### <span id="page-54-0"></span>Anexo A. Aceleradores de la química.

#### <span id="page-54-1"></span>In-Situ Adaptative Tabulation (ISAT)

ISAT es la herramienta más potente de ANSYS Fluent para acelerar la química rígida (stiff chemistry) detallada. Es común que la velocidad aumente en dos o tres órdenes de magnitud, lo que supone que una simulación que puede llevar meses se reduzca a unos días de ejecución con ISAT.

Para mecanismos cinéticos que son deterministas, el último estado reaccionado es una función única de un estado inicial no-reaccionado y un paso temporal. El mapeo de esta reacción puede, en teoría, realizarse una vez y tabularse. Luego, la tabla puede interpolarse acelerando el tiempo de ejecución siempre y cuando la interpolación sea más eficiente que la integración de la química. En la práctica, la pre-tabulación es prohibitiva dado que las dimensiones de la tabla son demasiado grandes: número de especies (N), más la temperatura, presión y paso de tiempo. DE todas formas. En flujos reactivos, solo se accede a una pequeña parte del espacio completo de la composición. Por ejemplo, es bastante improbable que un estado que consiste en un radical puro de OH (fracción de masa =1) a una temperatura de 300K exista y es innecesario pre-tabular este estado. Se dice que la química se basa en una variedad de dimensiones pequeña. De hecho, para una simulación estacionaria, en 3D, laminar, la química puede parametrizarse por la posición espacial. Por tanto, el mapeo debe basarse en una composición espacial de N+3 dimensiones. Es suficiente con tabular solo la región a la que se accede de la composición espacial. Esta región, sin embargo, depende de los mecanismos químicos particulares, la termodinámica y las propiedades de transporte, la geometría del flujo y las condiciones de contorno. Por esta razón, la región de acceso no es conocida antes de la simulación y la tabla no puede ser procesada. En cambio, la tabla debe construirse durante la simulación, motivo por el que se llama *in-situ tabulation.* ANSYS Fluent emplea ISAT para tabular de manera dinámica el mapeo de la química y acelerar el tiempo de solución. Es un método para tabular la región de acceso del espacio de la composición al momento, con control de error (tabulación adaptativa). Es importante entender como funciona ISAT para utilizarlo de manera óptima.

Se calcula la reacción en un paso temporal  $\Delta T$  desde una condición inicial  $\phi^0$  hasta una composición final  $\phi^1$  como:

<span id="page-55-0"></span>
$$
\phi^1 = \phi^0 + \int\limits_0^{\Delta T} S dt \tag{31}
$$

Donde S en el término fuente de la química.

Al comienzo de una simulación en ANSYS Fluent utilizando ISAT, la tabla está vacía. En el primer paso de la reacción, la ecuación [31](#page-55-0) se integra con un solver *stiff ODE.* Esto se llama integración directa (DI). La primera entrada de la tabla se crea y consiste de:

- $\bullet$  La composición inicial  $\phi^0$  (donde el *0* denota el vector de la composición antes de reaccionar)
- $\bullet$  El mapeo de  $\phi^1$  (donde 1 denota el vector de la composición después de la reacción)
- La matriz de mapeo del gradiente  $A = \partial \phi^1 / \partial \phi^0$
- Una hyper-elipsoide de prescisión

El mapeo de la siguiente reacción es calcula de la siguiente manera: El vector de la composición inicial se denota como  $\phi_q^0$ , donde el subíndice  $q$  representa una consulta. La tabla existente (contiene una entrada en este momento), es consultada mediante la interpolación de nuevo mapeo como:

<span id="page-55-1"></span>
$$
\phi_q^1 = \phi^1 + A(\phi_q^0 - \phi^0) \tag{32}
$$

El gradiente del mapeo es utiliza para interpolar linealmente la tabla cuando esta se consulta. El elipsoide de precisión (EOA) en un espacio elíptico alrededor del punto de la tabla  $\phi^0$  donde la aproximación lineal al mapeo se ajusta a la tolerancia específica,  $\varepsilon_{\text{tol}}$ .

Si el punto de consulta  $\phi_q^0$  está dentro del EOA, entonces la interpolación lineal de la ecuación [32](#page-55-1) es suficientemente precisa y el mapeo se recupera. Si no, se realiza una integración directa (DI) y se calcula el error de mapeo  $\varepsilon = \left|B\big(\phi_{DI}^1-\phi_q^1\big)\right|$  (B es una matriz de escala). Si este error es más pequeño que el error de tolerancia específico  $\varepsilon_\text{tol}$ , la interpolación original  $\phi^1_q$  se ajusta y el EOA crece para incluir  $\phi_q^0.$  Si no, y si el tamaño de la tabla es más pequeño que el máximo RAM especificado por el usuario, se añade una nueva entrada a la tabla.

Las entradas de la tabla se acumulan como hojas en un árbol binario. Cuando se añade una nueva entrada, la hoja original se convierte en un nodo con dos hojas, la original y la nueva entrada. Se crea un corte de hyper-plano en el nuevo nodo, de manera que las dos hojas quedan a uno de los dos lados. El vector de composición  $\phi_q^0$  se quedará entonces en uno de los lados del hyper-plano.

Se puede resumir el algoritmo ISAT como:

- 1. La tabla ISAT se consulta para cada vector de composición durante el paso de reacción.
- 2. Para cada consulta  $\phi_q^0$  la tabla se atraviesa para identificar una hoja de composición  $\phi^0$  que esté cerca de  $\phi_q^0.$
- 3. Si la composición de la consulta  $\phi_q^0$  se encuentra dentro de los límites del EOA, el mapeo de  $\phi_q^1$  se recupera utilizando la interpolación de la ecuación [32.](#page-55-1) Si no, se realiza una integración directa (DI) y se calcula un nuevo error de tolerancia entre la DI y la interpolación lineal.
- 4. Si el error es menor que la tolerancia, el elipsoide de precisión se agranda y devuelve el resultado de la DI. Si no, se añade una nueva entrada a la tabla.

Al comenzar la simulación, la mayoría de las operaciones son añadidos y aumentos del EOA. Una vez que se han añadido suficientes composiciones y se ha aumentado el EOA, las recuperaciones se hacen más frecuentes. Los añadidos y aumentos de EOA son lentos, mientras que las recuperaciones son relativamente rápidas, por tanto, las primeras iteraciones pueden ser lentas, pero se va acelerando con las iteraciones.

Hay dos inputs para ISAT, uno el error de tolerancia ε<sub>tol</sub>, y el tamaño máximo de la tabla (en Mbytes). Valores altos de  $\varepsilon_{tol}$  ofrecen velocidades más altas, pero también errores más grandes. Para simulaciones estacionarias, es recomendable empezar con valores altos de  $\varepsilon_{\text{tol}}$ y reducirlo poco a poco a la vez que la solución se va estabilizando y se aproxima a la convergencia. Por esta razón, el error por defecto de la tolerancia 0.001 es relativamente alto y debería disminuirse para simulaciones no estacionarias, o cuando la simulación estacionaria

converge. Es recomendable que se monitoreen las especies de interés y se re-converja con un  $\varepsilon_{\text{tol}}$  reducido, hasta que el cambio de estas especies sea aceptablemente pequeño.

#### <span id="page-57-0"></span>Dynamic Mechanism Reduction

El tiempo de solución de un flujo reactivo químico aumenta con el número de mecanismos que se utilizan. La relación típica es:

$$
t_{CPU} \propto c_1 N_{especies}^3 + c_2 N_{especies}^2 + c_3 N_{especies} + c_4 N_{reacciones}
$$

Donde  $c_1$ ,  $c_2$ ,  $c_3$  y  $c_4$  son constantes.

La reducción de mecanismos dinámica puede acelerar la simulación disminuyendo el número de especies ( $N_{especies}$ ) en los mecanismos químicos. En general, cuanta más reducción más rápido se obtiene el resultado, pero con menos precisión. La reducción de mecanismos busca reducir la cantidad de mecanismos, mientras limita la perdida de precisión mediante algunas tolerancias preestablecidas.

A diferencia de reducciones esqueléticas donde los mecanismos de reducción se completan en un estado de pre-solución para crear un único mecanismo que se usa en toda la simulación, la reducción de mecanismos dinámica se lleva a cabo al momento para cada celda, en cada iteración (para casos estacionarios) o cada paso del tiempo. Dado que solo se requiere que el mecanismo sea preciso en las condiciones de la celda local, la Reducción de mecanismos dinámica se puede utilizar con mayor nivel de reducción, pero con menos pérdida de precisión que el mecanismo esquelético. (ANSYS,Inc., 2013)